<span id="page-0-0"></span>Proyecto MaT<sub>EX</sub>

# Representación de Funciones

Fco Javier González Ortiz

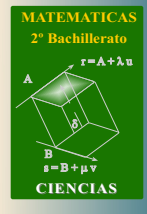

 $MaT$ <sub>E</sub> $X$ 

 $ARAFICAS$ 

Directorio

- [Tabla de Contenido](#page-1-0)
- **Inicio Artículo**

c 2004 [javier.gonzalez@unican.es](mailto:javier.gonzalez@unican.es)

ISBN: 84-688-8267-4

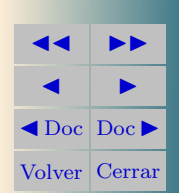

## Tabla de Contenido

- <span id="page-1-0"></span>[1.](#page-2-0) Introducción
- [2.](#page-3-0) Dominio

[•](#page-3-1) De funciones racionales [•](#page-4-0) De funciones irracionales [•](#page-4-1) De funciones logarítmicas

- [3.](#page-5-0) Asíntotas
	- [3.1.](#page-6-0) Asíntota Vertical
	- [3.2.](#page-9-0) Asíntota Horizontal
	- [3.3.](#page-11-0) Asíntota Oblicua
		- [•](#page-18-0) Caso general
- [4.](#page-21-0) Crecimiento y Decrecimiento
- [5.](#page-22-0) Concavidad y convexidad [5.1.](#page-23-0) Punto de Inflexión

[Soluciones a los Ejercicios](#page-53-0)

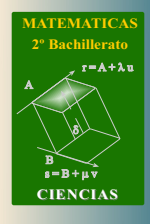

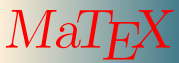

Gr´aficas

**JJ II**  $\blacksquare$  $\triangleleft$ Doc $\triangleright$ Volver Cerrar Sección 1: Introducción a constructivo de la constructivo de la constructivo de la constructivo de la constructivo de la constructivo de la constructivo de la constructivo de la constructivo de la constructivo de la constr

## <span id="page-2-0"></span>1. Introducción

En este capítulo vamos a aplicar las características ya estudiadas en capítulos anteriores para representar gráficamente una función real  $f(x)$ .

Es habitual seguir los siguientes pasos para realizar un gráfico:

- el dominio
- puntos de corte con los ejes
- $\blacksquare$  las ramas del infinito para las asíntotas
- el crecimiento, decrecimiento y extremos locales con la primera derivada
- la concavidad y puntos de inflexión con la segunda derivada

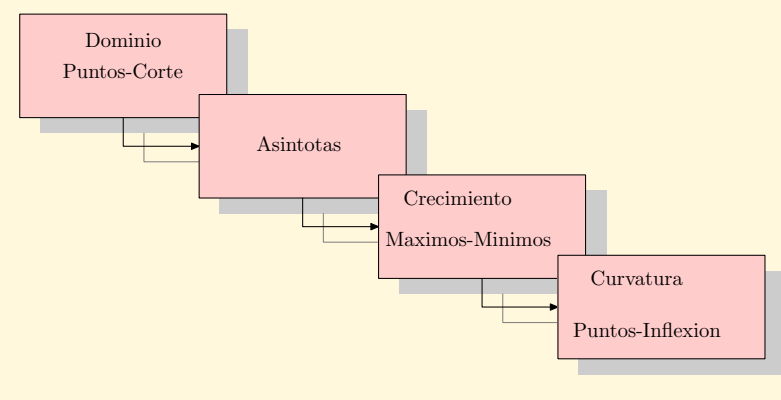

**[MATEMATICAS](#page-0-0) 2º Bachillerato** A  $s = B + \mu \bar{v}$  $r = A + \lambda u$ B) ð). **CIENCIAS**

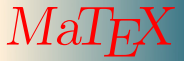

 $ARAFICAS$ 

**JJ II**  $\blacksquare$  $\triangleleft$ Doc $\triangleright$ Volver Cerrar Sección 2: Dominio 4

#### <span id="page-3-0"></span>2. Dominio

El dominio de una función  $y = f(x)$  es el conjunto de números reales en los que la función está definida.

$$
D_f = \{ x \in R / \exists f(x) \}
$$

## <span id="page-3-1"></span>• De funciones racionales

Dada una función racional

$$
f(x) = \frac{P(x)}{Q(x)}
$$

donde  $P(x)$  y  $Q(x)$  son polinomios, el dominio de  $f(x)$  viene dado por todos los números reales salvo las raíces del denominador. Es decir

 $Dom(f) = \{x \in R/Q(x) \neq 0\}$ 

[Ejercicio 1.](#page-53-1) Determinar el dominio de las funciones.

a) 
$$
f(x) = \frac{2}{3x}
$$
   
b)  $g(x) = \frac{2}{x^2 - 1}$    
c)  $h(x) = \frac{x}{1 + x}$ 

[Ejercicio 2.](#page-54-0) Determinar el dominio de las funciones.

a) 
$$
f(x) = \frac{3x}{5}
$$
   
b)  $g(x) = \frac{1}{x^2 - 5x + 6}$    
c)  $h(x) = \frac{x+1}{x^2 - 3x}$ 

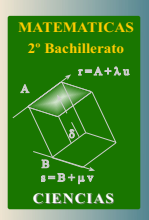

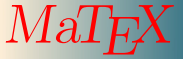

 $^7\rm R\AA FICAS$ 

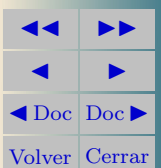

Sección 2: Dominio 5

## <span id="page-4-0"></span>• De funciones irracionales

Dada una función irracional del tipo

$$
f(x) = \sqrt[n]{R(x)}
$$

donde n es un número par y el radicando  $R(x)$  es cualquier función, el dominio de  $f(x)$  viene dado por todos los números reales para los que el radicando es no negativo. Es decir

$$
Dom(f) = \{ x \in R/R(x) \ge 0 \}
$$

[Ejercicio 3.](#page-55-0) Determinar el dominio de las funciones.

a) 
$$
f(x) = \sqrt{x}
$$
   
b)  $g(x) = \sqrt{x^2 - 5x}$    
c)  $h(x) = \sqrt{\frac{x+1}{x-1}}$ 

## <span id="page-4-1"></span>De funciones logarítmicas

Dada una función logarítmica del tipo

$$
f(x) = \ln g(x)
$$

donde  $q(x)$  es cualquier función real, el dominio de  $f(x)$  viene dado por todos los números reales para los que la función  $q(x)$  es positiva. Es decir

$$
Dom(f) = \{x \in R/g(x) > 0\}
$$

[Ejercicio 4.](#page-56-0) Determinar el dominio de las funciones.

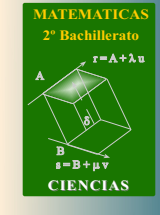

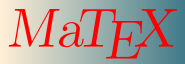

 $ARAFICAS$ 

**JJ II**  $\blacksquare$  $\triangleleft$ Doc $\triangleright$ Volver Cerrar

a) 
$$
f(x) = \ln x
$$
  
\nb)  $g(x) = \ln(x - 3)$   
\nc)  $h(x) = \frac{\ln x}{x - 1}$   
\nd)  $j(x) = \frac{\ln e^x}{x^2 + 1}$ 

## <span id="page-5-0"></span>3. Asíntotas

En este apartado usaremos el concepto de límite para mostrar el aspecto gráfico de las funciones.

Cuando una función en la proximidad de un punto  $x = a$  o en el infinito se aproxima a una recta tanto como queramos decimos que tiene una **asíntota** o que la función tiene una rama asintótica. En caso contrario decimos que tiene una rama **parabólica**.

- Las funciones polinómicas  $y = P(x)$  no tienen asíntotas, solo ramas parabólicas.
- Las funciones racionales  $y = \frac{P(x)}{Q(x)}$  $\frac{P(x)}{Q(x)}$ , donde  $P(x)$  y  $Q(x)$  son polinomios puede tener asíntotas de tres tipos:
	- $a)$  asíntota horizontal
	- $b)$  asíntota vertical
	- $c)$  o asíntota oblicua

Vamos a analizar con detalle estos tres tipos para las funciones racionales.

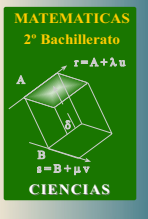

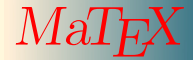

 $AR\AA FICAS$ 

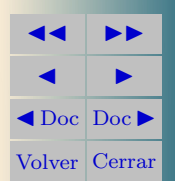

#### Secci´on 3: As´ıntotas 7

eje

## <span id="page-6-0"></span>3.1. Asíntota Vertical

Asíntota Vertical

Cuando en un punto  $x = a$  se tiene

$$
\lim_{x \to a} f(x) = \infty
$$

decimos que la función presenta una rama infinita o asíntota Vertical

**Ejemplo 3.1.** Halla y representa la asíntota vertical de  $y = \frac{1}{x}$  $\overline{x}$ Solución:

$$
f(x) = \frac{1}{x}
$$
  
tiene como asíntota vertical el  
eje *OY*,  $x = 0$ .  

$$
\lim_{x \to 0^+} \frac{1}{x} = +\infty
$$
  

$$
\lim_{x \to 0^-} \frac{1}{x} = -\infty
$$

**[MATEMATICAS](#page-0-0) 2º Bachillerato** A  $s = B + \mu v$  $r = A + \lambda u$ B) ð). **CIENCIAS**

 $MaT$ 

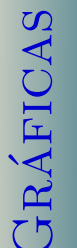

**JJ II**  $\blacksquare$  $\blacktriangleleft$  Doc  $\blacktriangleright$ Volver Cerrar

 $\Box$ 

Ejemplo 3.2. Halla la asíntotas de  $f(x) = \frac{1}{x-1} y g(x) = \frac{1}{x^2 - 1}$ Solución:

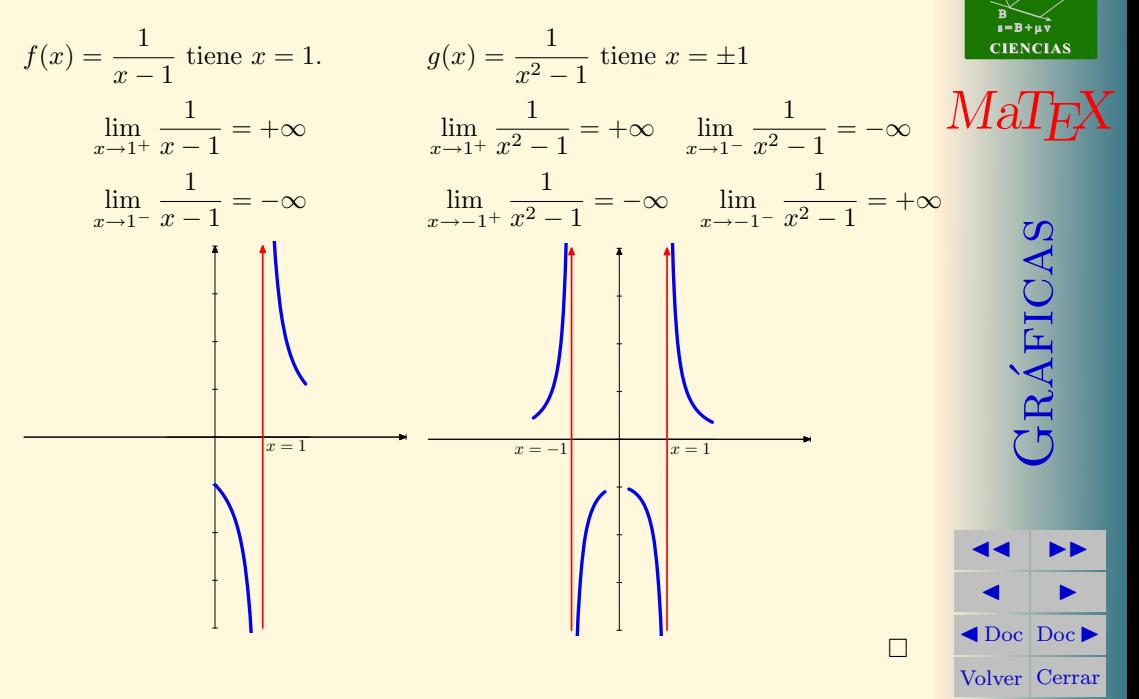

**[MATEMATICAS](#page-0-0)**

A

**2º Bachillerato**

ð).

 $r = A + \lambda u$ 

**Ejemplo 3.3.** Halla y representa la asíntota vertical de  $y = \frac{1}{2}$  $x^2-2x$ Solución:

 $f(x) = \frac{1}{x^2 - 2x}$  dos asíntotas verticales  $x = 0$  y  $x = 2$ 

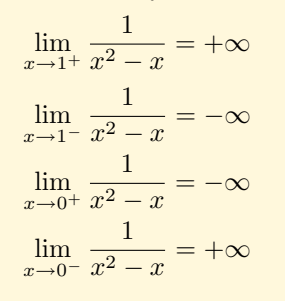

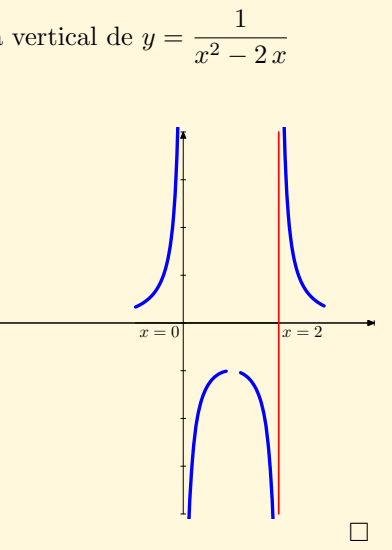

[Ejercicio 5.](#page-57-0) Hallar y representar, si las hay, las asíntotas verticales de las funciones:

a) 
$$
f(x) = \frac{2+x}{3-x}
$$
 b)  $g(x) = \frac{x^2}{x+1}$ 

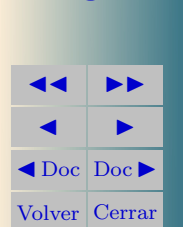

 $ARAFICAS$ 

**[MATEMATICAS](#page-0-0) 2º Bachillerato**

 $r = A + \lambda u$ 

 $s = B + uv$ 

**CIENCIAS**

B) ð).

 $M\ddot{\rm a}I$ <sub>E</sub>

## <span id="page-9-0"></span>3.2. Asíntota Horizontal

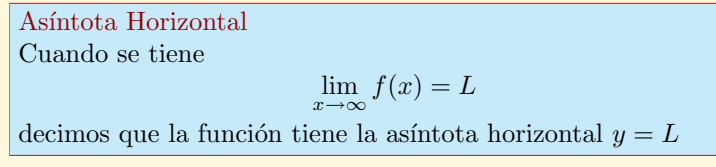

 ${\bf E}$ jemplo 3.4. Halla y representa la asíntota horizontal de  $y=\dfrac{1}{2}$ Solución:

$$
f(x) = \frac{1}{x} \text{ tiene } y = 0
$$

$$
\lim_{x \to +\infty} \frac{1}{x} = 0
$$

Para dibujarla, lo más cómodo es dar valores grandes a x.

$$
\text{Si } x > 0 \Longrightarrow \frac{1}{x} > 0
$$
\n
$$
\text{Si } x < 0 \Longrightarrow \frac{1}{x} < 0
$$

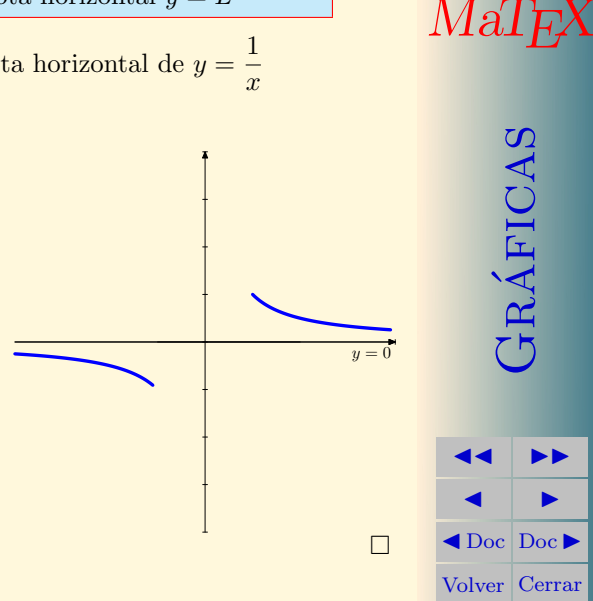

**[MATEMATICAS](#page-0-0) 2º Bachillerato**

 $r = A + \lambda u$ 

 $s = B + \mu \bar{v}$ 

**CIENCIAS**

B) ð).

**Ejemplo 3.5.** Halla y representa la asíntota horizontal de  $y = \frac{x+1}{x+1}$ 

Solución:

Asíntotas horizontal  $y = 1$ pues

$$
\lim_{x \to \infty} \frac{x+1}{x} = 1
$$

Para dibujarla, lo más cómodo es dar valores «grandes» a  $x$ .

$$
\text{Si } x = 10 \Longrightarrow \frac{10+1}{10} > 1
$$
\n
$$
\text{Si } x = -10 \Longrightarrow \frac{(-10)+1}{-10} < 1
$$

[Ejercicio 6.](#page-58-0) Hallar y representar, si las hay, las asíntotas horizontales de las funciones:

a) 
$$
f(x) = \frac{2+x}{3-x}
$$
   
b)  $g(x) = \frac{x^2}{x^2+1}$ 

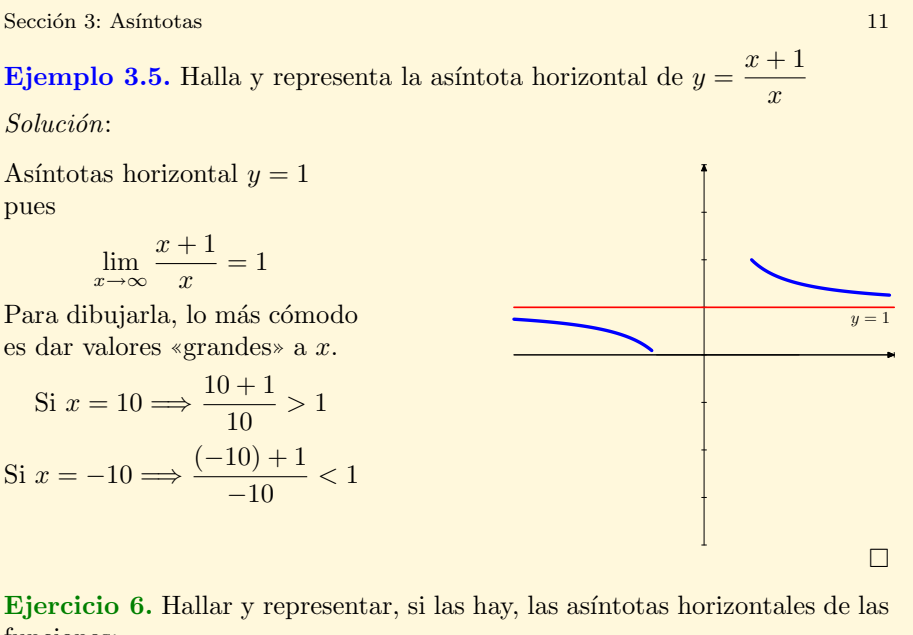

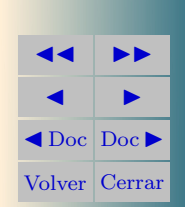

**[MATEMATICAS](#page-0-0) 2º Bachillerato**

 $r = A + \lambda u$ 

 $s = B + \mu \bar{v}$ 

**CIENCIAS**

*[MaTEX](http://personales.unican.es/gonzaleof/)* 

Gr´aficas

B) ð).

## <span id="page-11-0"></span>3.3. Asíntota Oblicua

Una función  $f(x)$  en la proximidad del infinito  $x \to \infty$  decimos que tiene como as´ıntota oblicua, cuando se aproxima a una recta

$$
y = mx + n
$$

Primero explicamos como calcularlas para las funciones racionales y después damos una expresión más general. Sea la función

$$
y = f(x) = \frac{x^2 + 1}{x}
$$

Si dividimos, la podemos expresar como

$$
f(x) = x + \frac{1}{x}
$$

y para valores de x tan grandes como queramos, cuando  $x \to \infty$ , como  $\frac{1}{x}$  $\frac{1}{x} \to 0$ tenemos que

$$
f(x) = x + \frac{1}{x} \approx \boxed{x}
$$

es decir para valores de  $x$  "grandes" la función toma valores cercanos a  $x$ , y por tanto su gráfica se aproxima a la recta  $y = x$ . Decimos que la asíntota oblicua es

$$
y_o = x
$$

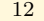

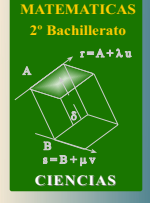

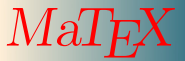

Gr´aficas

**JJ II**  $\blacksquare$  $\triangleleft$ Doc $\triangleright$ Volver Cerrar

$$
f(x) = \frac{x^2 + 1}{x} = x + \frac{1}{x}
$$

Aíntota oblicua  $y = x$ 

$$
x \to +\infty \quad f(x) > x
$$
  

$$
x \to -\infty \quad f(x) < x
$$

En general, la as´ıntota oblicua para las racionales

$$
f(x) = \frac{P(x)}{Q(x)}
$$

es el cociente de la división, siempre y cuando el grado del numerador sea una unidad mayor que el grado del denominador.

$$
f(x) = \frac{P(x)}{Q(x)} = C(x) + \frac{R(x)}{Q(x)}
$$

Asíntota oblicua  $y_o = C(x)$ 

Así pues para determinar la asíntota oblicua se dividen los polinomios y

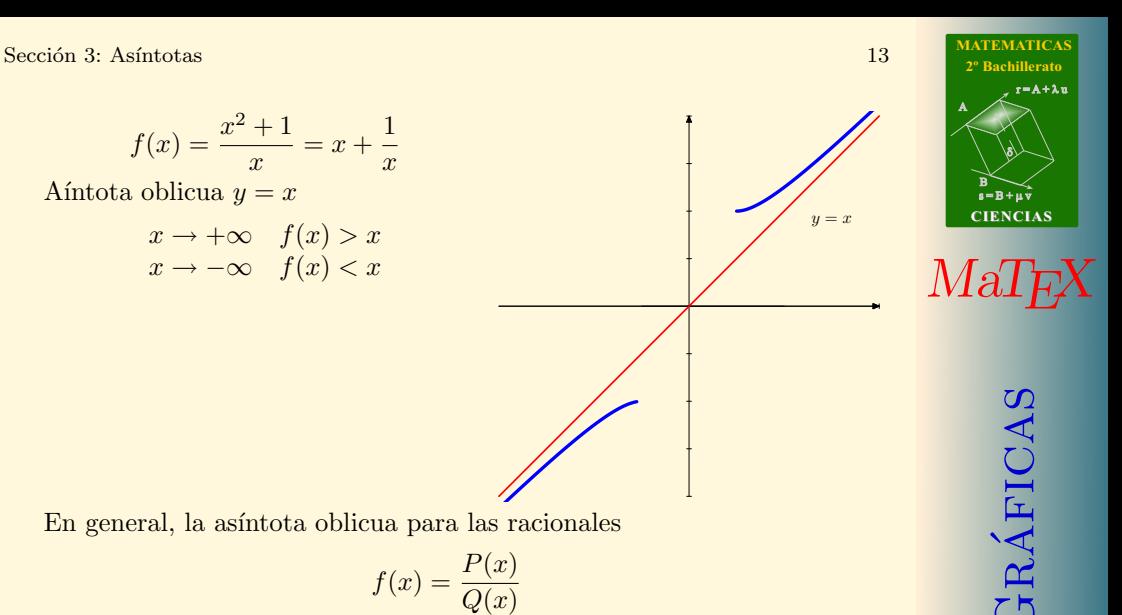

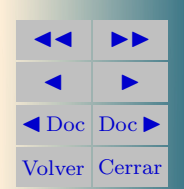

se toma el cociente cuando es de grado uno, es decir una recta. En el siguiente ejemplo se muestra como se calcula.

Ejemplo 3.6. Veamos algunos ejemplos:

 $h(x) = \frac{2 - x^2}{x}$ 

$$
f(x) = \frac{x^2 + 2}{x - 1} = \boxed{x - 1} + \frac{3}{x - 1} \qquad y_o = x - 1
$$

$$
g(x) = \frac{3x^2 - 1}{x + 1} = \boxed{3x - 3} + \frac{2}{x + 1} \qquad y_o = 3x - 3
$$

$$
h(x) = \frac{x^2 + x + 1}{1 - x} = \boxed{-x - 2} + \frac{3}{1 - x} \qquad y_o = -x - 2
$$

$$
j(x) = \frac{x^3 + 1}{x} = \boxed{x^2} + \frac{1}{x}
$$
 No hay oblicua  

$$
k(x) = \frac{x+1}{x} = \boxed{1} + \frac{1}{x}
$$
 No hay oblicua  

$$
y = 1 \text{ horizontal}
$$

 $\overline{x}$ 

 $\boldsymbol{x}$ 

[Ejercicio 7.](#page-59-0) Hallar y representar, si las hay, las as´ıntotas oblicuas de las funciones:

a) 
$$
f(x) = \frac{2+x^2}{2+x}
$$
  
b)  $g(x) = \frac{x^2-2}{1-x}$ 

 $\frac{-x^2}{x}$  =  $\boxed{-x} + \frac{2}{x}$ 

 $y_o = -x$ 

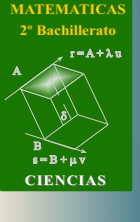

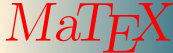

FRÁFICAS

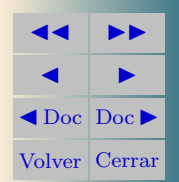

**Ejemplo 3.7.** Hallar y representar la oblicua de  $f(x) = \frac{x^2}{x^2}$  $x + 1$ Solución:

Dividimos y

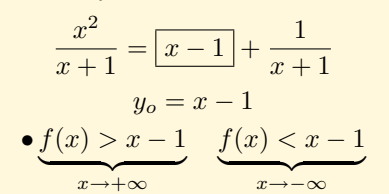

Para explicar la posición  $\bullet$  de la curva respecto a la asíntota, lo más fácil, es dar un valor a  $x$  lo suficientemente grande, y comparar el valor de la función y de la asíntota. Por ejemplo en  $x = 10$  y  $x = -10$ .

 $y = x - 1$ 

$$
f(10) = 9,09 \quad y_0(10) = 9 \Longrightarrow f(x) > y_0
$$

$$
f(-10) = -11,11 \quad y_0(-10) = -11 \Longrightarrow f(x) < y_0
$$

A  $s = B + \mu v$  $r = A + \lambda u$ B) ð). **CIENCIAS**  $M$ a $T$ E  $ARÁFICA$ 

**[MATEMATICAS](#page-0-0) 2º Bachillerato**

**JJ II**  $\blacksquare$  $\blacktriangleleft$  Doc<sub>l</sub> Doc $\blacktriangleright$ Volver Cerrar

 $\Box$ 

Ejemplo 3.8. Estudiar y representar las asíntotas de la función

$$
y = \frac{1}{x^2}
$$

Solución:

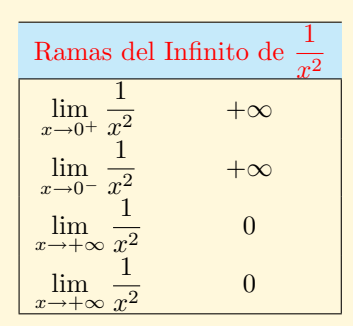

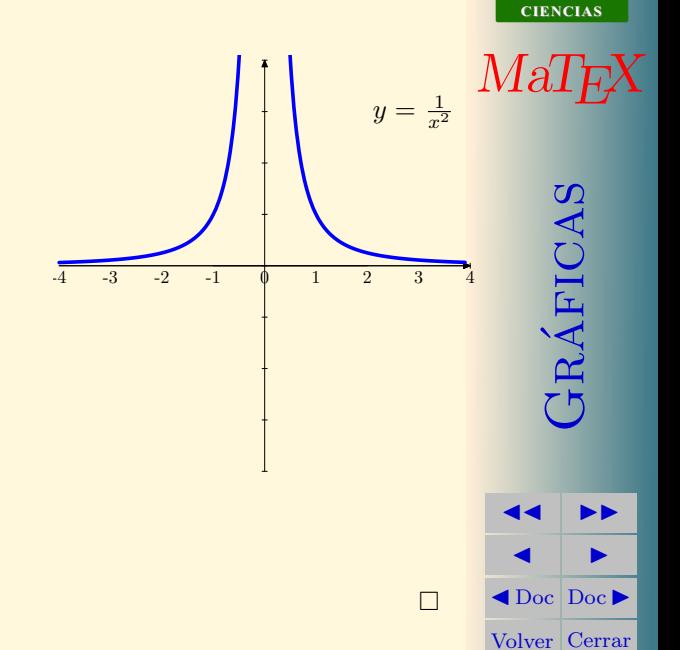

La función presenta:

- una asíntota vertical en  $x = 0$
- una asíntota horizontal  $y = 0$

**[MATEMATICAS](#page-0-0) 2º Bachillerato**

 $r = A + \lambda u$ 

 $s = B + \mu \bar{v}$ 

B) ð).

Ejemplo 3.9. Estudiar y representar las asíntotas de la función

$$
y = \frac{1}{x - 1}
$$

Solución:

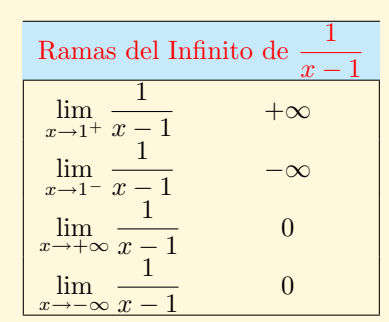

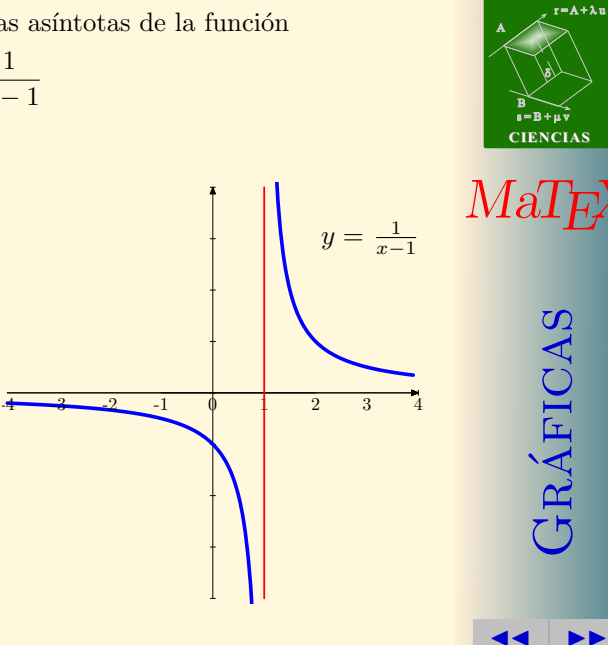

 $\Box$ 

La función presenta:

- una asíntota vertical en  $x = 1$
- una asíntota horizontal  $y = 0$

**[MATEMATICAS](#page-0-0) 2º Bachillerato**

 $\blacksquare$  $\blacktriangleleft$  Doc<sub>l</sub> Doc<sub>l</sub> Volver Cerrar

[Ejercicio 8.](#page-60-0) Estudiar y representar las asíntotas de la función

$$
y = \frac{x}{x - 1}
$$

[Ejercicio 9.](#page-61-0) Estudiar y representar las asíntotas de la función

 $y=\frac{1}{2}$  $x^2-1$ 

 $y = \frac{x^2 + 1}{ }$  $\overline{x}$ 

[Ejercicio 10.](#page-62-0) Estudia y representa con las asíntotas la función:

[Ejercicio 11.](#page-63-0) Estudia y representa con las asíntotas la función:

 $y = \frac{x^2 - 4}{1}$  $x + 1$ 

[Ejercicio 12.](#page-64-0) Estudia y representa con las asíntotas la función:

$$
y = \frac{x^3 - 3x^2 + 4}{x^2}
$$

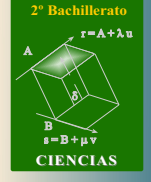

**[MATEMATICAS](#page-0-0)**

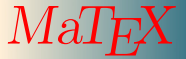

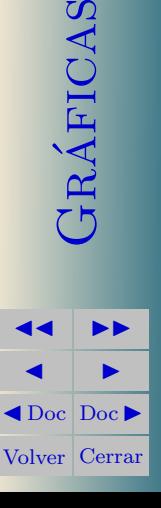

## <span id="page-18-0"></span>• Caso general

Para el caso general, queremos ver cuando la función se aproxima a la recta  $y = mx + n$  en el infinito, es decir,

$$
f(x) \simeq mx + n \qquad (x \to \pm \infty)
$$

Dividiendo por x

$$
\lim_{x \to \infty} \frac{f(x)}{x} = \lim_{x \to \infty} \frac{mx + n}{x} = \mathbf{m}
$$

y

$$
\mathbf{n} = \lim_{x \to \infty} (f(x) - \mathbf{m}x)
$$

Así la asíntota oblicua para el caso general se determina con la expresión:

$$
y_o = m x + n \qquad \begin{cases} m = \lim_{x \to \infty} \frac{f(x)}{x} \\ n = \lim_{x \to \infty} (f(x) - m x) \end{cases} \tag{1}
$$

**[MATEMATICAS](#page-0-0) 2º Bachillerato** A  $s = B + \mu v$  $r = A + \lambda u$ B) ð). **CIENCIAS**

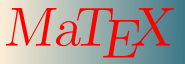

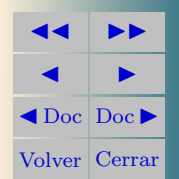

**Ejemplo 3.10.** Hallar la asíntota oblicua de  $f(x) = \frac{x^2 + 1}{x-1}$  $x + 1$ 

$$
m = \lim_{x \to \infty} \frac{x^2 + 1}{x^2 + x} = 1
$$

$$
n = \lim_{x \to \infty} (\frac{x^2 + 1}{x + 1} - x) = \lim_{x \to \infty} \frac{1 - x}{x + 1} = -1
$$

La asíntota oblicua cuando  $x \to \pm \infty$ , es  $|y_o = x - 1|$ .

Ejemplo 3.11. Hallar la asíntota oblicua de  $f(x) = x + e^{-x}$ 

$$
m = \begin{cases} \lim_{x \to +\infty} \frac{x + e^{-x}}{x} = \lim_{x \to +\infty} 1 + \frac{e^{-x}}{x} = 1\\ \lim_{x \to -\infty} \frac{x + e^{-x}}{x} = \lim_{x \to -\infty} 1 + \frac{e^{-x}}{x} = +\infty\\ n = \lim_{x \to +\infty} (x + e^{-x} - x) = \lim_{x \to +\infty} e^{-x} = 0 \end{cases}
$$

La función presenta media asíntota oblicua cuando  $x \to +\infty$ ,  $y_o = x$ .

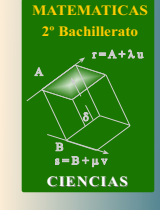

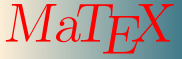

 $ARÁFICAS$ 

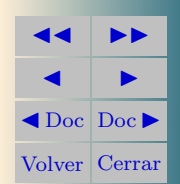

Ejemplo 3.12. Hallar la asíntota oblicua de  $f(x) = \sqrt{x^2 + 1}$ 

$$
m = \begin{cases} \lim_{x \to +\infty} \frac{\sqrt{x^2 + 1}}{x} = 1 \\ \lim_{x \to -\infty} \frac{\sqrt{x^2 + 1}}{x} = -1 \end{cases}
$$
  

$$
n = \begin{cases} \lim_{x \to +\infty} \sqrt{x^2 + 1} - x = \lim_{x \to +\infty} \frac{(\sqrt{x^2 + 1} - x)(\sqrt{x^2 + 1} + x)}{(\sqrt{x^2 + 1} + x)} = \\ \lim_{x \to -\infty} \frac{1}{(\sqrt{x^2 + 1} + x)} = 0 \\ \lim_{x \to -\infty} \frac{(\sqrt{x^2 + 1} + x)(\sqrt{x^2 + 1} - x)}{(\sqrt{x^2 + 1} - x)} = \\ = \lim_{x \to -\infty} \frac{1}{(\sqrt{x^2 + 1} - x)} = 0 \end{cases}
$$

La función presenta,

la asíntota oblicua 
$$
\boxed{y_o = x}
$$
, cuando  $x \to +\infty$ ,  
y la asíntota oblicua,  $\boxed{y_o = -x}$ , cuando  $x \to -\infty$ 

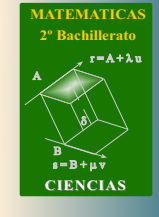

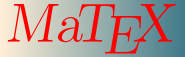

GRÁFICAS

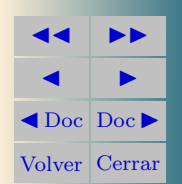

## <span id="page-21-0"></span>4. Crecimiento y Decrecimiento

En las funciones del gráfico se observa que donde la curva es creciente las tangentes en rojo tienen pendiente positiva, es decir , la derivada es  $f' > 0$ , y donde la curva es decreciente las tangentes en azul tienen pendiente negativa, es decir , la derivada es  $f' < 0$ . La tangente amarilla tiene pendiente nula,  $f' = 0$ 

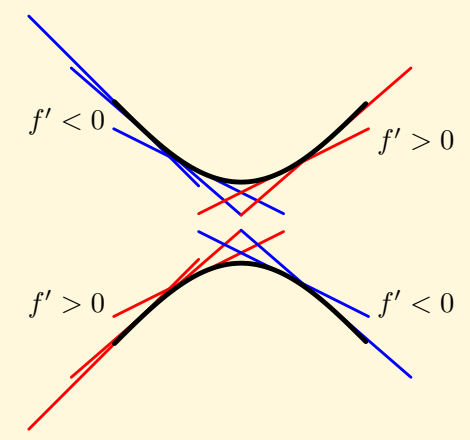

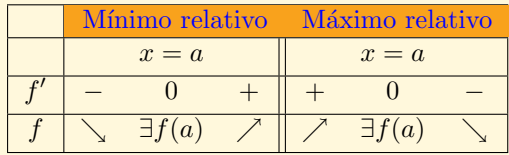

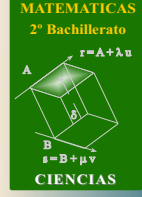

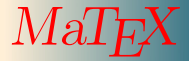

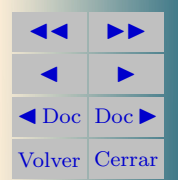

Sección 5: Concavidad y convexidad 23

## <span id="page-22-0"></span>5. Concavidad y convexidad

A partir del gráfico se observa que donde la curva es cóncava ∪, las tangentes están por debajo de la función, y, donde la curva es convexa ∩, las tangentes están por encima de la función. Por otra parte en la gráfica superior las pendientes van aumentando, es decir  $f'(x)$  es creciente y por tanto su derivada es positiva  $f''(x) > 0$ 

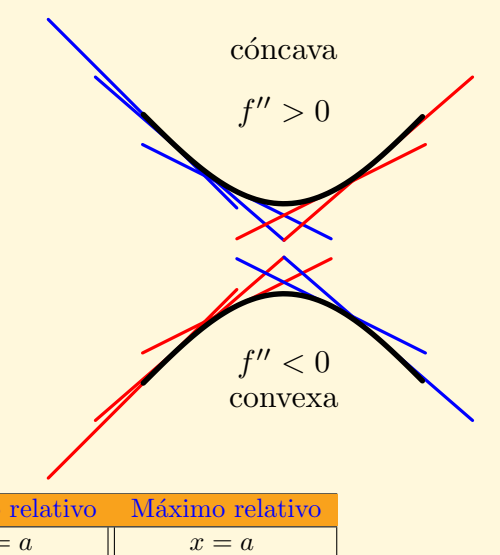

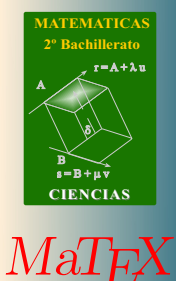

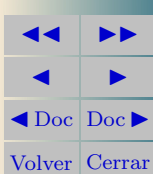

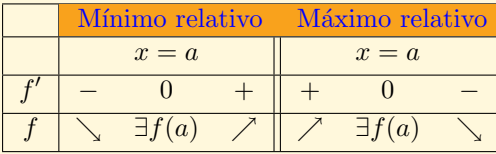

<span id="page-23-0"></span>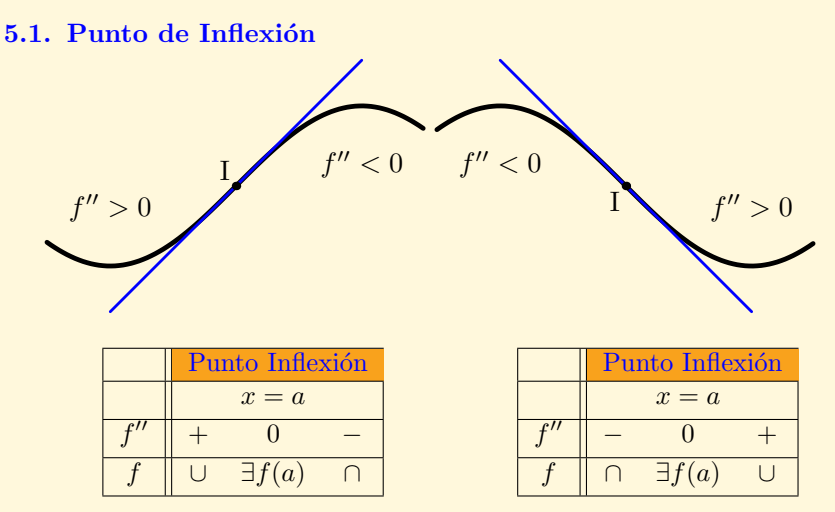

Cuando en un punto  $(a, f(a))$  la función cambia de concavidad se tiene un punto de inflexión, y la tangente en el punto, si existe, atraviesa la función.

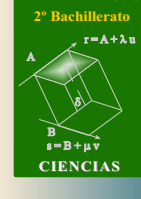

**[MATEMATICAS](#page-0-0)**

*MaT<sub>E</sub>X* 

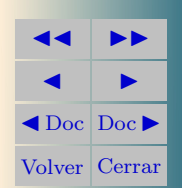

Sección 5: Concavidad y convexidad

Ejemplo 5.1.  $f(x) = x^3 + 3x^2$ 

Puntos de corte

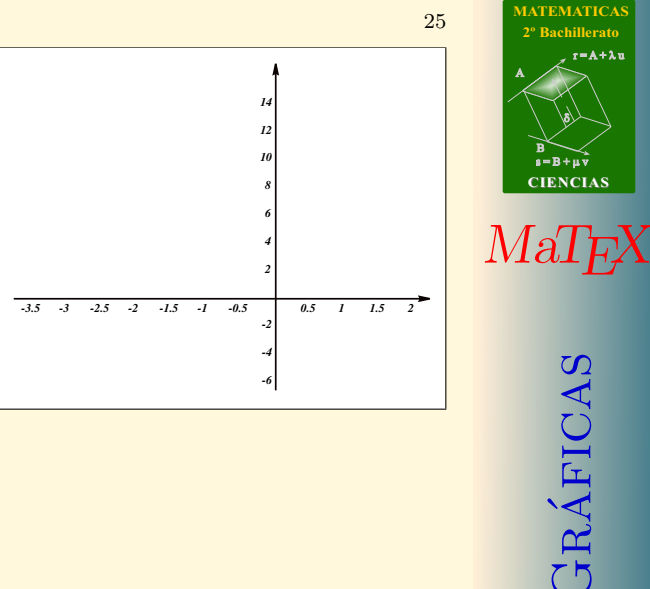

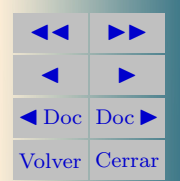

**[MATEMATICAS](#page-0-0) 2º Bachillerato**

 $r = A + \lambda u$ 

Ejemplo 5.1.  $f(x) = x^3 + 3x^2$ 

Puntos de corte

$$
y = 0 = x^3 + 3x^2 \Longrightarrow x = 0; -3
$$

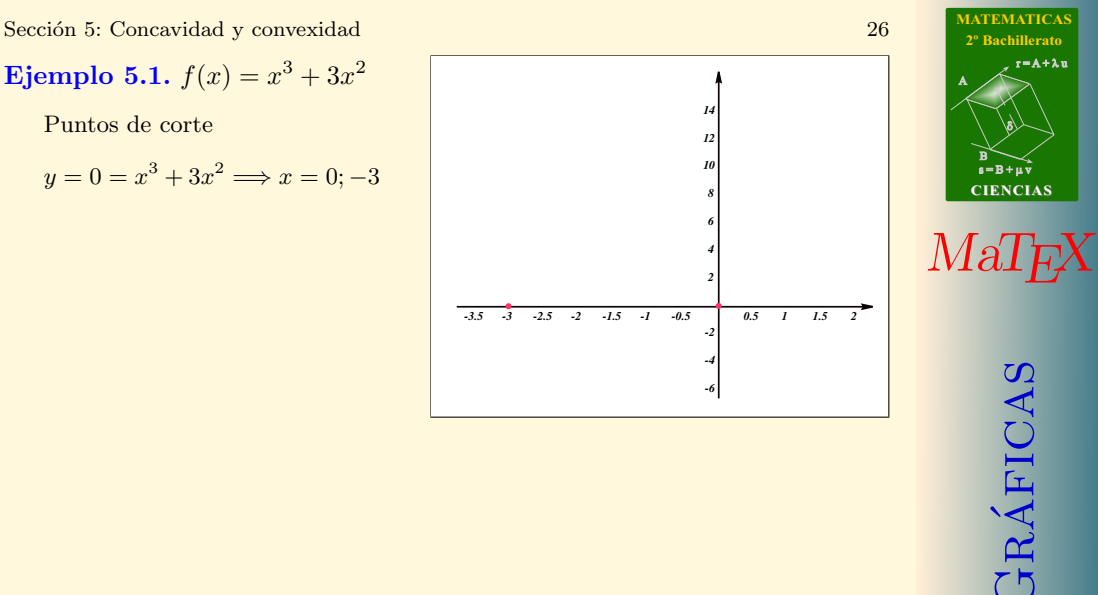

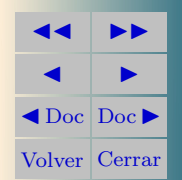

 $r = A + \lambda u$ 

ð).

Sección 5: Concavidad y convexidad 27 Ejemplo 5.1.  $f(x) = x^3 + 3x^2$ Puntos de corte  $y=0=x^3+3x^2 \Longrightarrow x=0;-3$ Ramas del infinito.

$$
f(-\infty) = -\infty \quad f(\infty) = \infty
$$

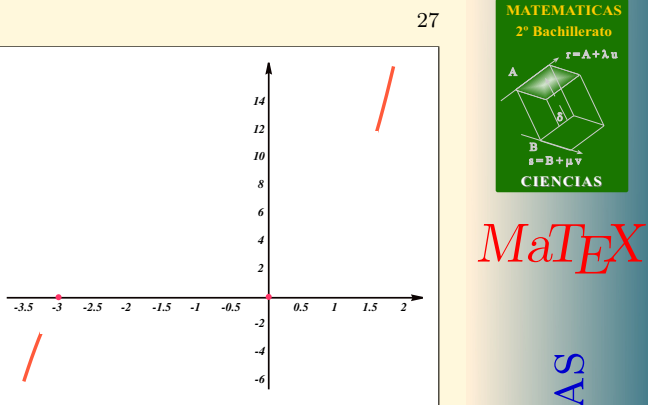

JJ II J I J Doc DocI Volver Cerrar

GRÁFICAS

 $s = B + \mu \bar{v}$ 

B) ð).

 $r = A + \lambda u$ 

Ejemplo 5.1.  $f(x) = x^3 + 3x^2$ 

Puntos de corte

$$
y = 0 = x^3 + 3x^2 \Longrightarrow x = 0; -3
$$

Ramas del infinito.

$$
f(-\infty) = -\infty \quad f(\infty) = \infty
$$

Crecimiento y decrecimiento.

$$
f'(x) = 3x^2 + 6x
$$

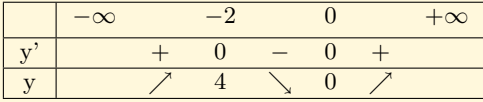

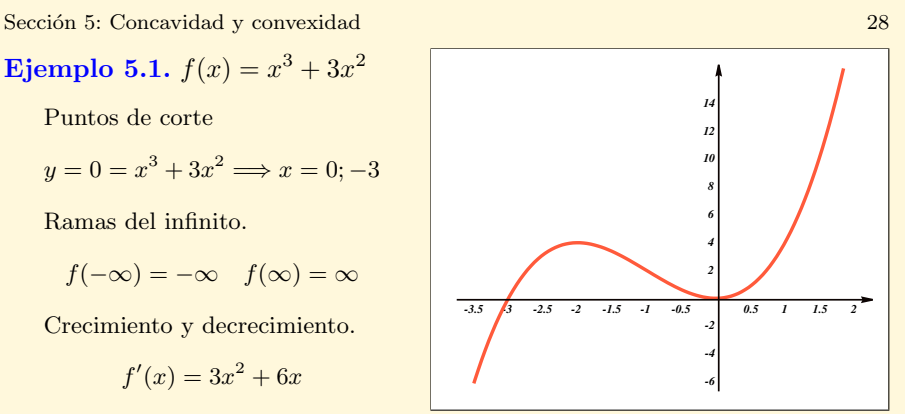

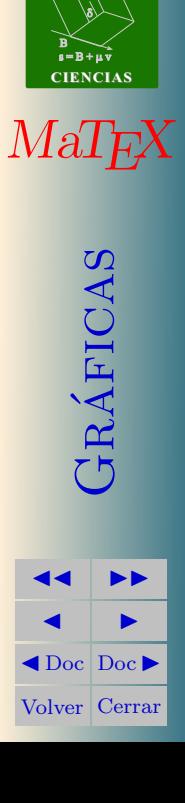

**[MATEMATICAS](#page-0-0) 2º Bachillerato**

 $r = A + \lambda u$ 

Sección 5: Concavidad y convexidad 29 Ejemplo 5.1.  $f(x) = x^3 + 3x^2$ Puntos de corte  $y=0=x^3+3x^2 \Longrightarrow x=0;-3$ Ramas del infinito.  $f(-\infty) = -\infty$   $f(\infty) = \infty$ Crecimiento y decrecimiento.  $f'(x) = 3x^2 + 6x$  $-\infty$   $-2$  0  $+\infty$  $y'$  + 0 - 0 +  $y \parallel \qquad \nearrow \quad 4 \quad \searrow \quad 0 \quad \nearrow$ Concavidad.  $f''(x) = 6x + 6$  $-\infty$   $-1$   $+\infty$ y" | − 0 + y ∩ 2 ∪ *-3.5 -3 -2.5 -2 -1.5 -1 -0.5 0.5 1 1.5 2 -6 -4 -2 2 4 6 8 10 12 14*

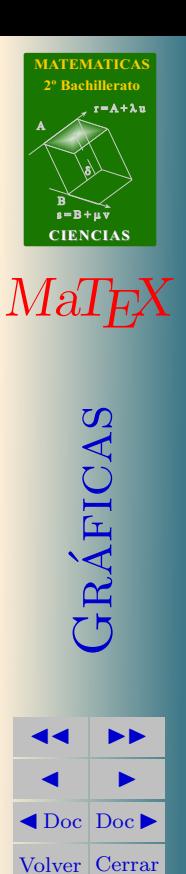

**Ejemplo 5.2.** 
$$
f(x) = y = x^4 - 4x^2
$$

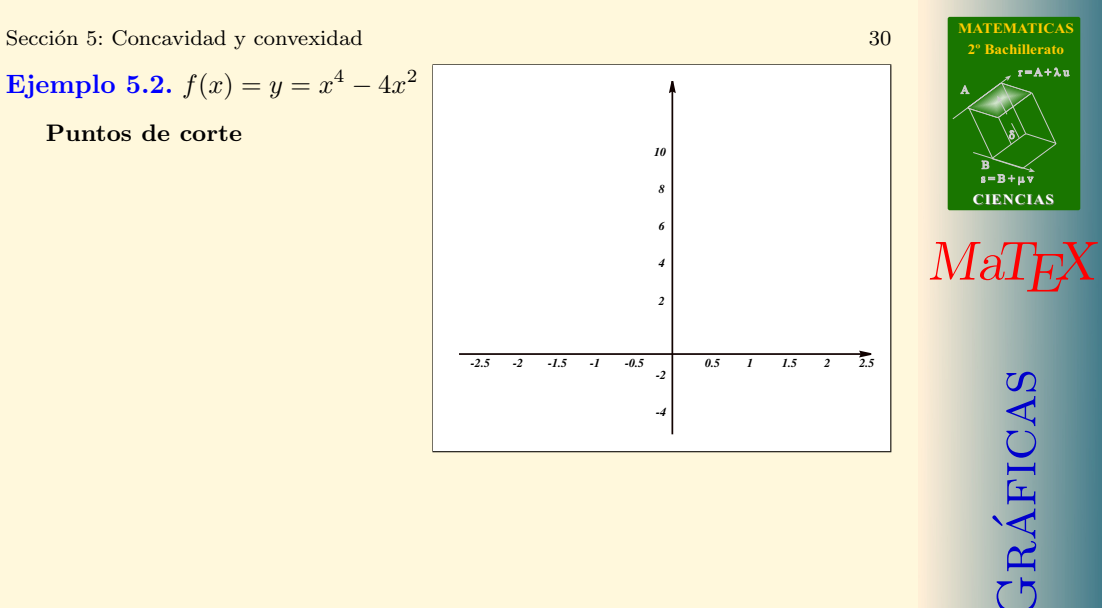

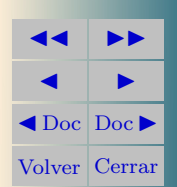

 $r = A + \lambda u$ 

ð).

**Ejemplo 5.2.** 
$$
f(x) = y = x^4 - 4x^2
$$

$$
y = 0 = x^2(x^2 - 4) \Longrightarrow x = -2; 0; 2
$$

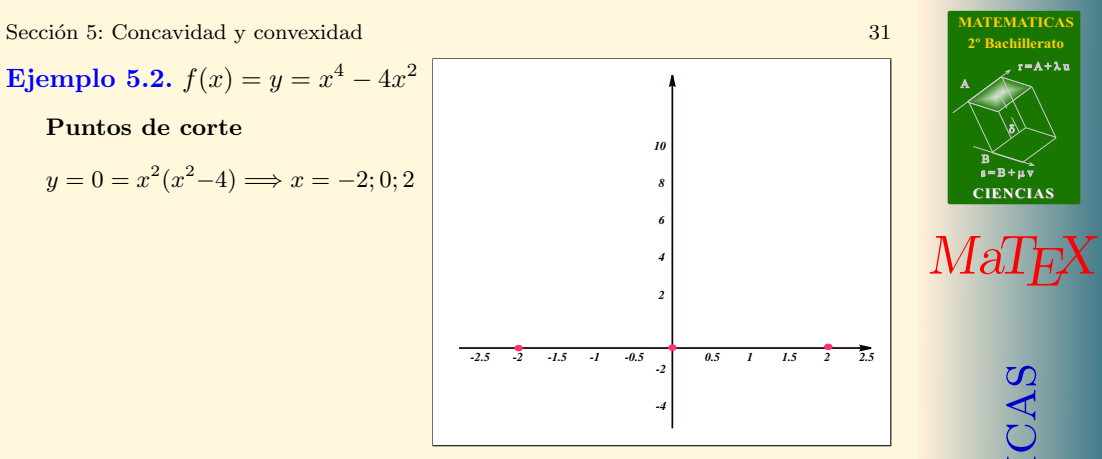

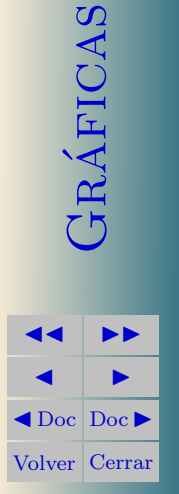

 $r = A + \lambda u$ 

ð).

**Ejemplo 5.2.** 
$$
f(x) = y = x^4 - 4x^2
$$

$$
y = 0 = x^2(x^2 - 4) \Longrightarrow x = -2; 0; 2
$$

Ramas del infinito

$$
f(-\infty) = \infty \quad f(\infty) = \infty
$$

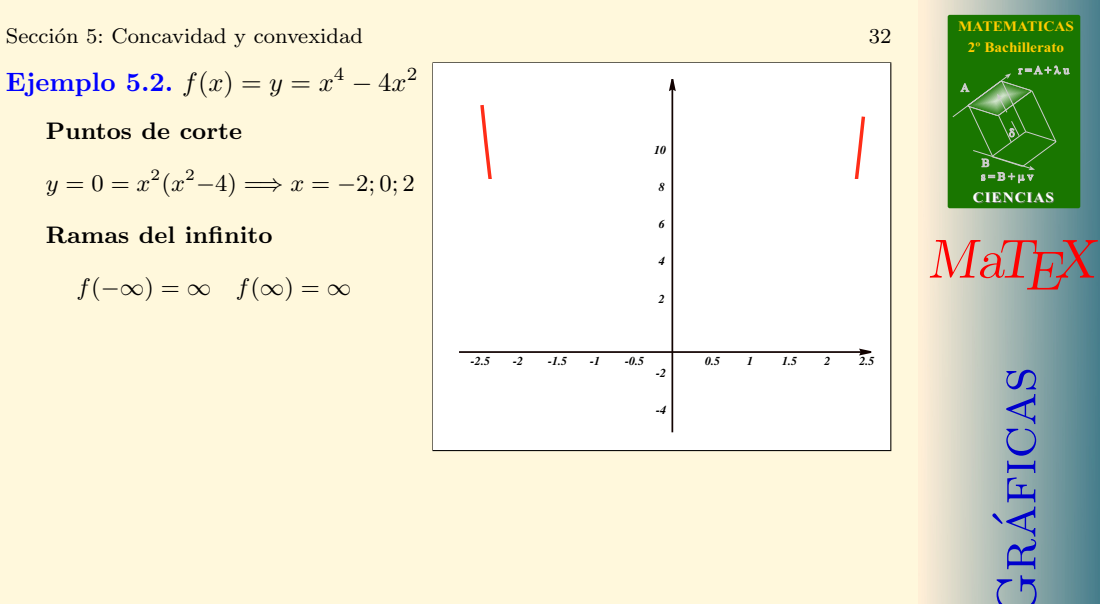

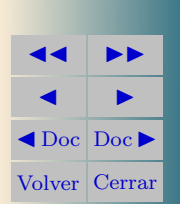

Sección 5: Concavidad y convexidad 33

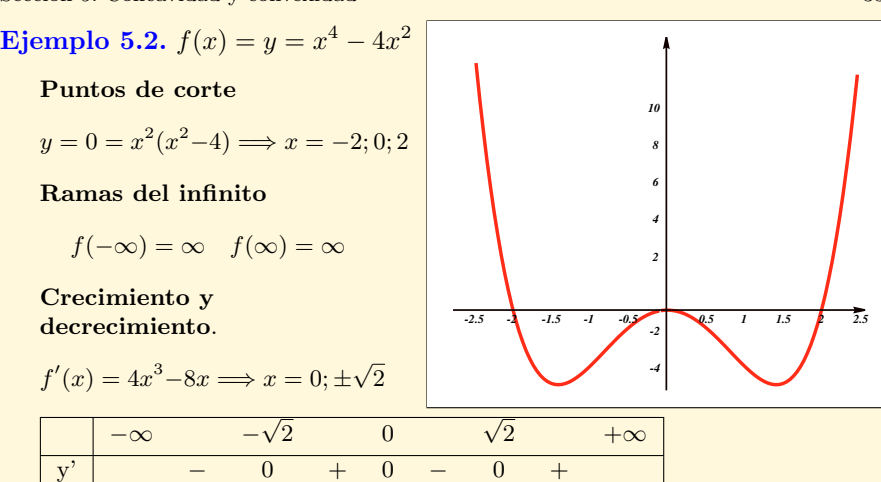

y & −4 % 0 & −4 %

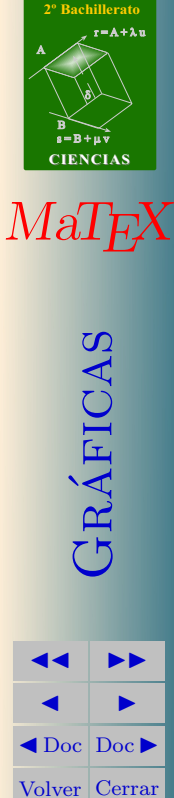

**[MATEMATICAS](#page-0-0)**

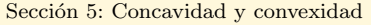

Ejemplo 5.2. 
$$
f(x) = y = x^4 - 4x^2
$$
  
Puntos de corte  
 $y = 0 = x^2(x^2 - 4) \Longrightarrow x = -2; 0; 2$   
Ramas del infinito

$$
f(-\infty) = \infty \quad f(\infty) = \infty
$$

Crecimiento y decrecimiento.

$$
f'(x) = 4x^3 - 8x \Longrightarrow x = 0; \pm \sqrt{2}
$$

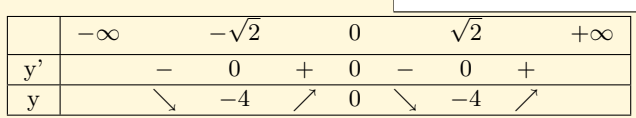

Concavidad.

$$
f''(x) = 12x^{2} - 8 \begin{array}{|l|}\n-\infty & -\sqrt{2/3} & \sqrt{2/3} & +\infty \\
\hline\ny'' & + & 0 & - & 0 & + \\
\hline\ny & \cup & -20/9 & \cap & -20/9 & \cup\n\end{array}
$$

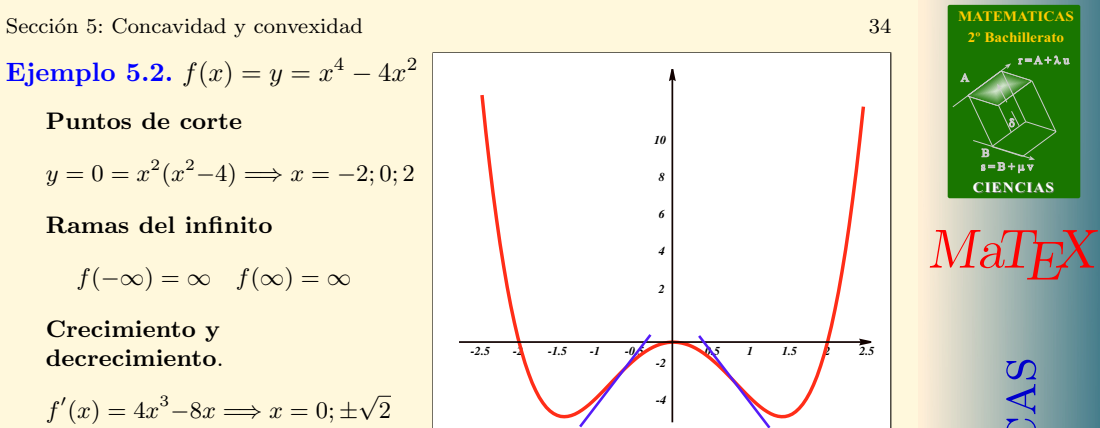

GRÁFICAS **JJ II**  $\blacksquare$  $\blacktriangleleft$  Doc  $\blacktriangleright$ Volver Cerrar

 $r = A + \lambda u$ 

ð).

**Ejemplo 5.3.** 
$$
y = \frac{x+1}{x^2}
$$

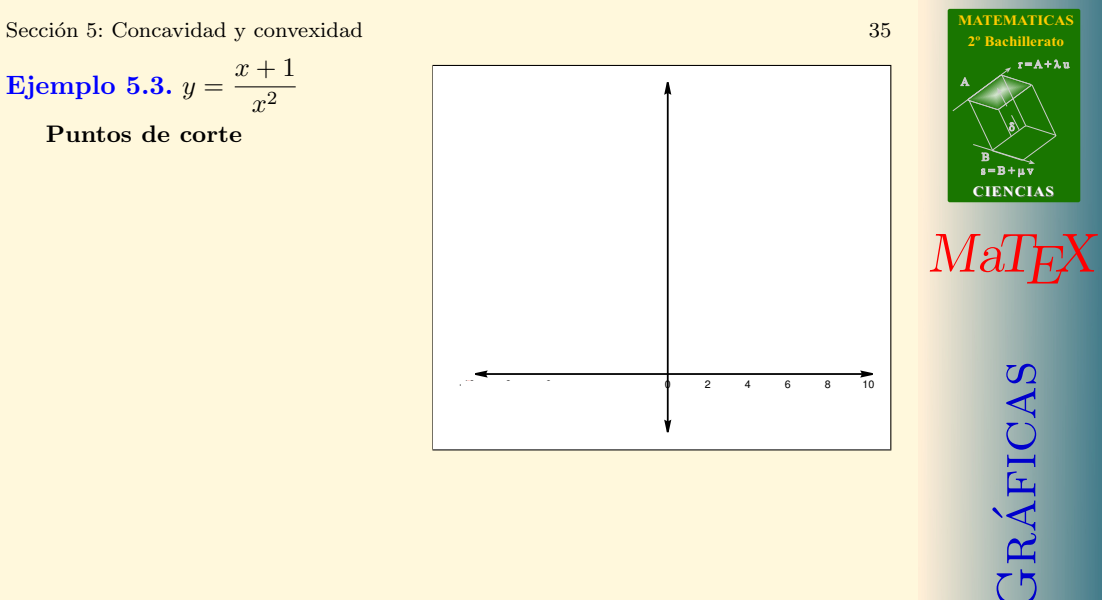

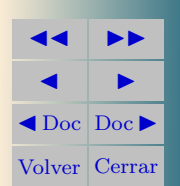

**Ejemplo 5.3.** 
$$
y = \frac{x+1}{x^2}
$$

$$
y = 0 = \frac{x+1}{x^2} \Longrightarrow x = -1
$$

Ramas del infinito

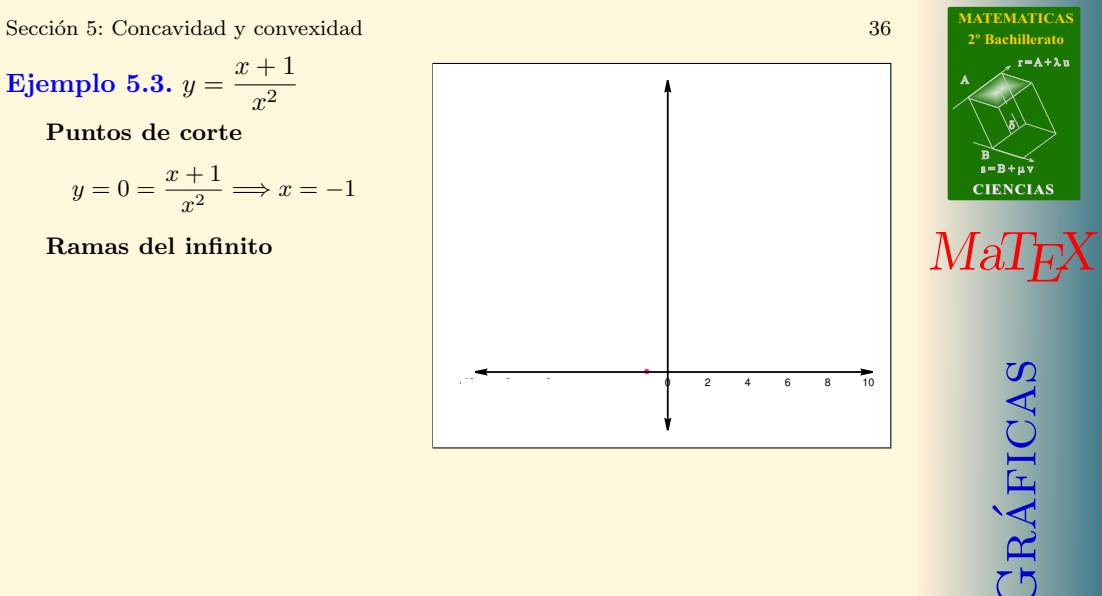

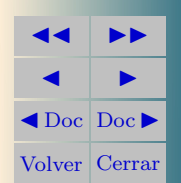

 $r = A + \lambda u$
**Ejemplo 5.3.** 
$$
y = \frac{x+1}{x^2}
$$

$$
y = 0 = \frac{x+1}{x^2} \Longrightarrow x = -1
$$

Ramas del infinito

$$
f(0^-) = +\infty
$$
  $f(0^+) = +\infty$ 

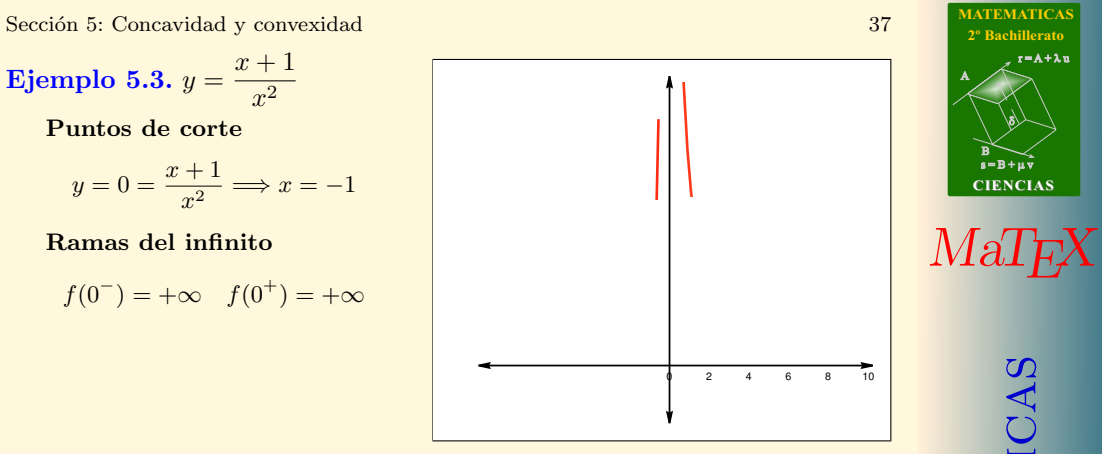

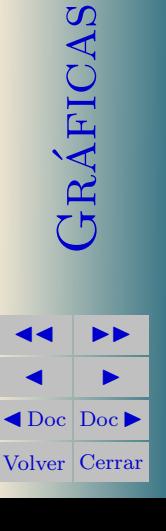

**[MATEMATICAS](#page-0-0) 2º Bachillerato**

 $r = A + \lambda u$ 

 $B \searrow$ <br>s=B+µv

**CIENCIAS**

ð).

**Ejemplo 5.3.** 
$$
y = \frac{x+1}{x^2}
$$

$$
y = 0 = \frac{x+1}{x^2} \Longrightarrow x = -1
$$

Ramas del infinito

$$
f(0^-) = +\infty \quad f(0^+) = +\infty
$$

$$
f(-\infty) = 0 \quad f(+\infty) = 0
$$

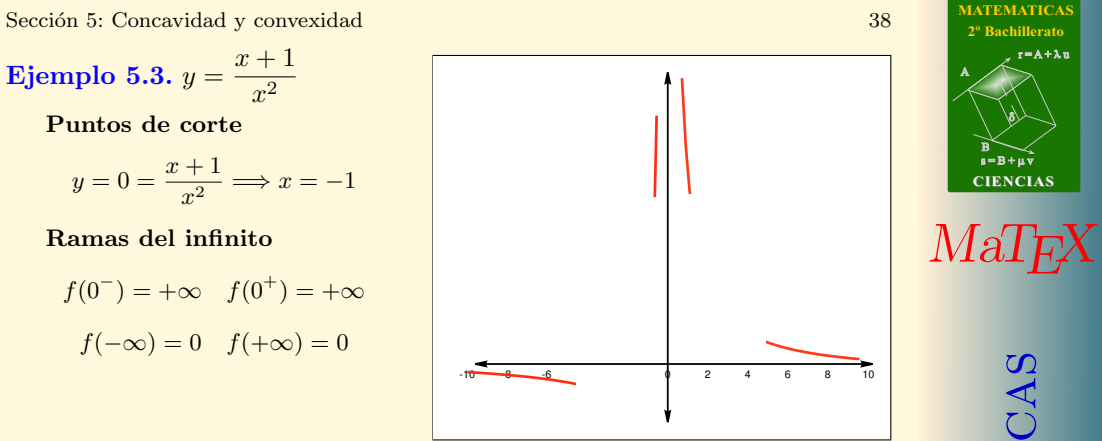

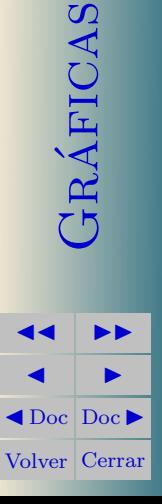

**[MATEMATICAS](#page-0-0) 2º Bachillerato**

 $r = A + \lambda u$ 

 $s = B + \mu \overrightarrow{v}$ 

**CIENCIAS**

B) ð).

**Ejemplo 5.3.** 
$$
y = \frac{x+1}{x^2}
$$

$$
y = 0 = \frac{x+1}{x^2} \Longrightarrow x = -1
$$

#### Ramas del infinito

$$
f(0^-) = +\infty \quad f(0^+) = +\infty
$$

$$
f(+ -\infty) = 0 \quad f(\infty) = 0
$$

Crecimiento y decrecimiento.

$$
f'(x) = \frac{-(x+2)}{x^3} \Longrightarrow x = -2
$$

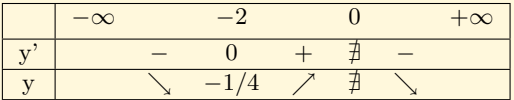

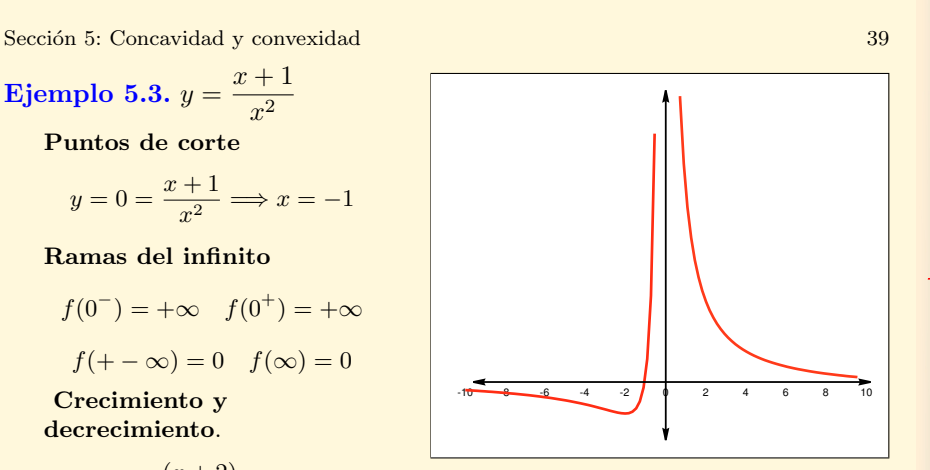

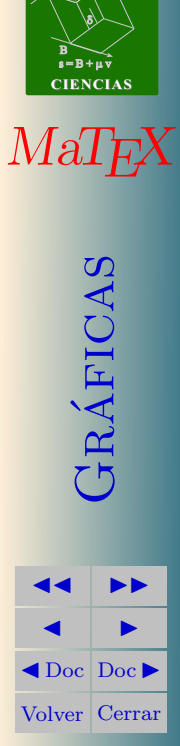

**[MATEMATICAS](#page-0-0) 2º Bachillerato**

 $r = A + \lambda u$ 

**Ejemplo 5.3.** 
$$
y = \frac{x+1}{x^2}
$$

$$
y = 0 = \frac{x+1}{x^2} \Longrightarrow x = -1
$$

#### Ramas del infinito

$$
f(0^-) = +\infty \quad f(0^+) = +\infty
$$

$$
f(+ -\infty) = 0 \quad f(\infty) = 0
$$

Crecimiento y decrecimiento.

$$
f'(x) = \frac{-(x+2)}{x^3} \Longrightarrow x = -2
$$

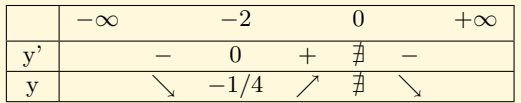

**Concavidad** 

$$
f''(x) = \frac{2(x+3)}{x^4} \Longrightarrow x = -3
$$

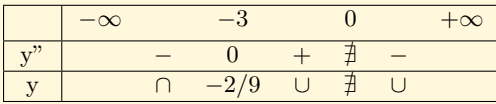

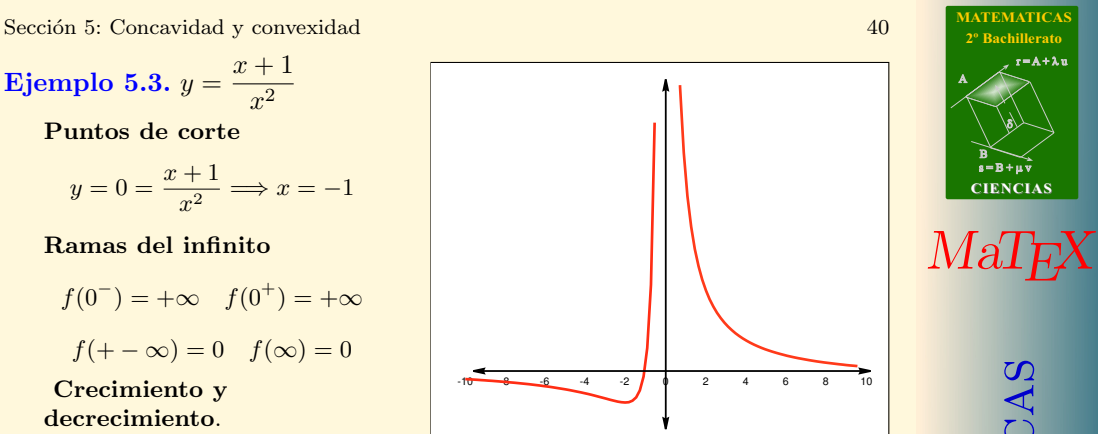

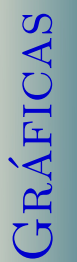

 $r = A + \lambda u$ 

ð).

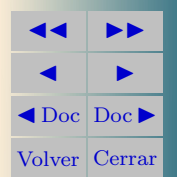

 $MaT$ <sub>E</sub> $X$ Sección 5: Concavidad y convexidad 41 de anos e a sección 41 de anos 41 de anos 41 de anos 41 de anos 41 de anos 41 de anos 41 de anos 41 de anos 41 de anos 41 de anos 41 de anos 41 de anos 41 de anos 41 de anos 41 de anos Ejemplo 5.4.  $y=\frac{x^3}{4}$  $(x-2)^2$ Puntos de corte *-6 -4 -2 0 2 4 6 8 10 12*

**[MATEMATICAS](#page-0-0) 2º Bachillerato**

 $r = A + \lambda u$ 

 $s = B + \mu \overline{v}$ 

**CIENCIAS**

GRÁFICAS

**JJ II**  $\blacksquare$  $\blacktriangleleft$  Doc  $\blacktriangleright$ Volver Cerrar

B) ð).

**Ejemplo 5.4.** 
$$
y = \frac{x^3}{(x-2)^2}
$$

$$
f(x) = 0 = \frac{x^3}{(x-2)^2} \Longrightarrow x = 0
$$

Ramas del infinito:

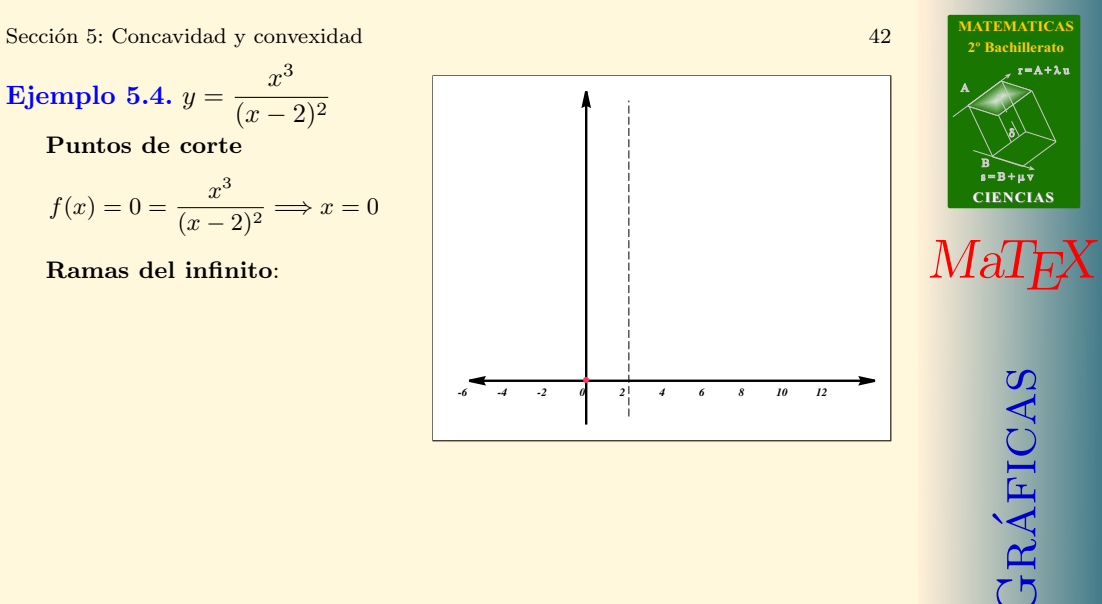

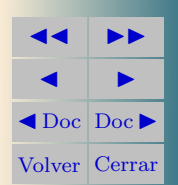

 $r = A + \lambda u$ 

**Ejemplo 5.4.** 
$$
y = \frac{x^3}{(x-2)^2}
$$

$$
f(x) = 0 = \frac{x^3}{(x-2)^2} \Longrightarrow x = 0
$$

Ramas del infinito:

$$
f(2^-) = +\infty
$$
  $f(2^+) = +\infty$ 

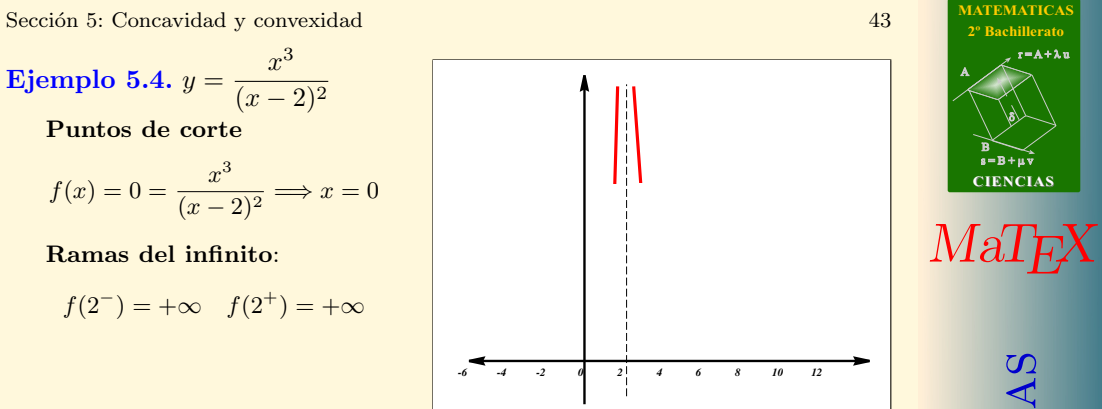

$$
\begin{array}{c}\n\begin{array}{c}\n\bullet \\
\bullet \\
\hline\n\end{array}\n\end{array}
$$
\n
$$
\begin{array}{c}\n\begin{array}{c}\n\bullet \\
\bullet \\
\hline\n\end{array}\n\end{array}
$$
\n
$$
\begin{array}{c}\n\begin{array}{c}\n\bullet \\
\bullet \\
\hline\n\end{array}\n\end{array}
$$
\n
$$
\begin{array}{c}\n\begin{array}{c}\n\bullet \\
\bullet \\
\hline\n\end{array}\n\end{array}
$$
\n
$$
\begin{array}{c}\n\begin{array}{c}\n\bullet \\
\bullet \\
\hline\n\end{array}\n\end{array}
$$
\n
$$
\begin{array}{c}\n\begin{array}{c}\n\bullet \\
\bullet \\
\hline\n\end{array}\n\end{array}
$$
\n
$$
\begin{array}{c}\n\begin{array}{c}\n\bullet \\
\bullet \\
\hline\n\end{array}\n\end{array}
$$
\n
$$
\begin{array}{c}\n\begin{array}{c}\n\bullet \\
\bullet \\
\hline\n\end{array}\n\end{array}
$$
\n
$$
\begin{array}{c}\n\begin{array}{c}\n\bullet \\
\bullet \\
\hline\n\end{array}\n\end{array}
$$
\n
$$
\begin{array}{c}\n\begin{array}{c}\n\bullet \\
\bullet \\
\hline\n\end{array}\n\end{array}
$$
\n
$$
\begin{array}{c}\n\begin{array}{c}\n\bullet \\
\bullet \\
\hline\n\end{array}\n\end{array}
$$
\n
$$
\begin{array}{c}\n\begin{array}{c}\n\bullet \\
\bullet \\
\hline\n\end{array}\n\end{array}
$$

 $r = A + \lambda u$ 

ð).

**Ejemplo 5.4.** 
$$
y = \frac{x^3}{(x-2)^2}
$$

$$
f(x) = 0 = \frac{x^3}{(x-2)^2} \Longrightarrow x = 0
$$

Ramas del infinito:

$$
f(2^-) = +\infty
$$
  $f(2^+) = +\infty$ 

A. Oblicua  $\frac{x^3}{(x-2)^2} = \boxed{x+4} + \frac{12x-16}{(x-2)^2}$  $(x-2)^2$ 

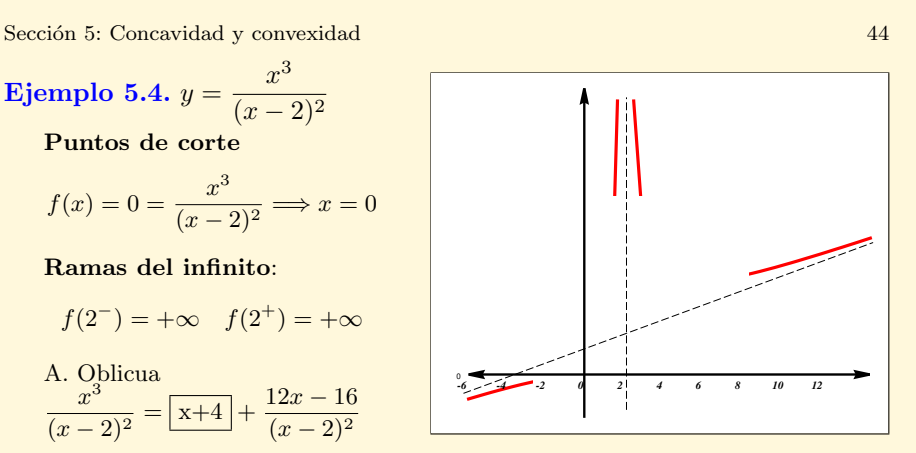

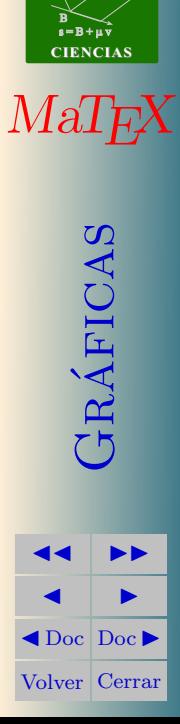

**[MATEMATICAS](#page-0-0) 2º Bachillerato**

ð).

 $r = A + \lambda u$ 

**Ejemplo 5.4.** 
$$
y = \frac{x^3}{(x-2)^2}
$$

$$
f(x) = 0 = \frac{x^3}{(x-2)^2} \Longrightarrow x = 0
$$

Ramas del infinito:

$$
f(2^-) = +\infty
$$
  $f(2^+) = +\infty$ 

A. Oblicua  $\overline{x}^3$  $\frac{1}{(x-2)^2} = \boxed{x+4}$  $12x - 16$  $(x-2)^2$ Crecimiento

$$
f'(x) = \frac{x^2(x-6)}{(x-2)^3} \Longrightarrow x = 0; 6
$$

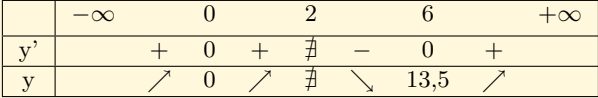

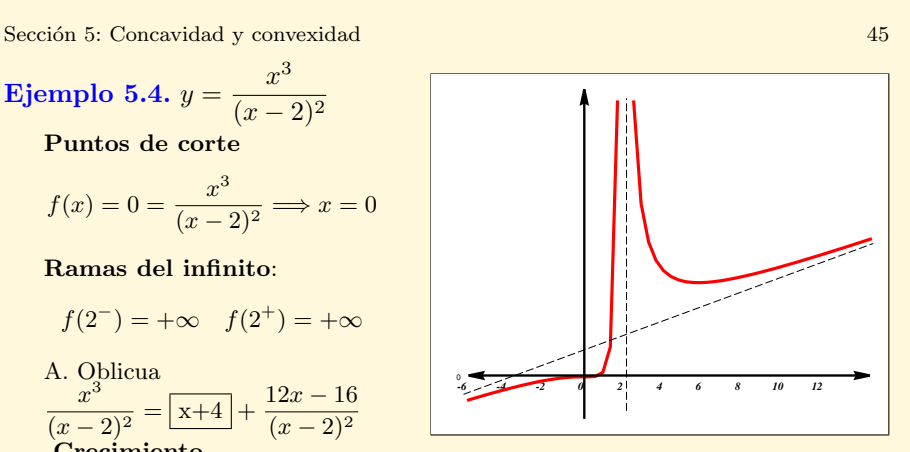

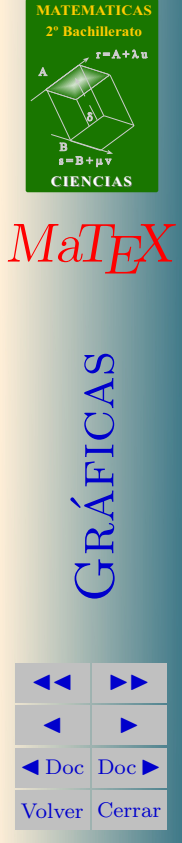

**Ejemplo 5.4.** 
$$
y = \frac{x^3}{(x-2)^2}
$$

$$
f(x) = 0 = \frac{x^3}{(x-2)^2} \Longrightarrow x = 0
$$

Ramas del infinito:

$$
f(2^-) = +\infty
$$
  $f(2^+) = +\infty$ 

A. Oblicua  $\overline{x}^3$  $\frac{1}{(x-2)^2} = |x+4|$  $12x - 16$  $(x-2)^2$ **Crecimiento** 

$$
f'(x) = \frac{x^2(x-6)}{(x-2)^3} \Longrightarrow x = 0; 6
$$

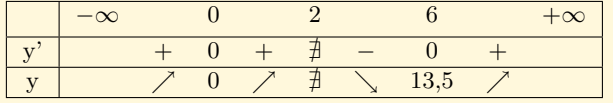

Concavidad

$$
f''(x) = \frac{24x}{(x-2)^4} \Longrightarrow x = 0 \begin{array}{|l|}\n-\infty & 0 & 2 & +\infty \\
\hline\ny'' & - & 0 & + \frac{\pi}{2} + \frac{\pi}{2} \\
\hline\ny & \cap & 0 & \cup \frac{\pi}{2} & \cup\n\end{array}
$$

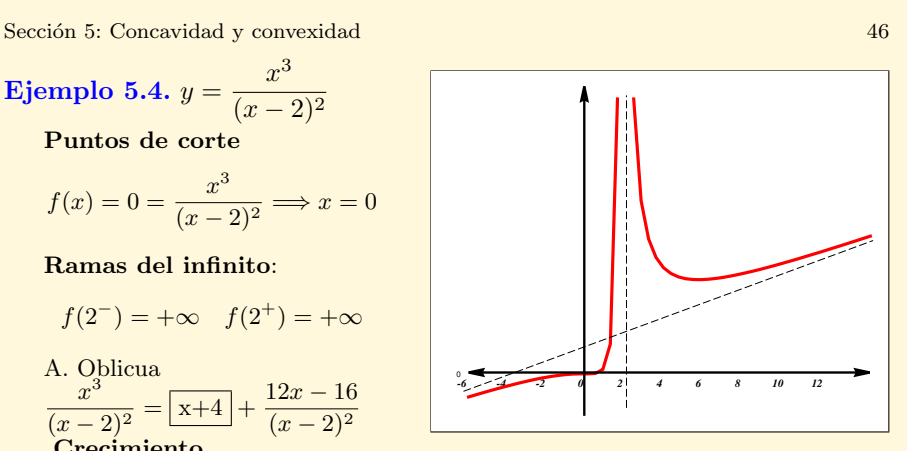

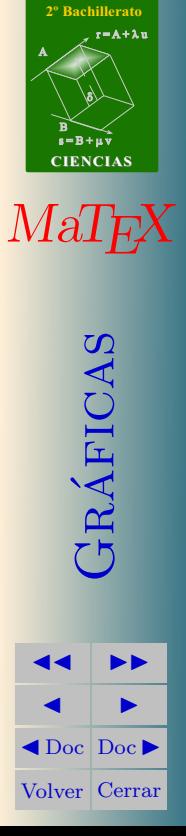

**[MATEMATICAS](#page-0-0)**

Ejemplo 5.5.  $y = (1 + x)e^{-x}$ 

Puntos de corte

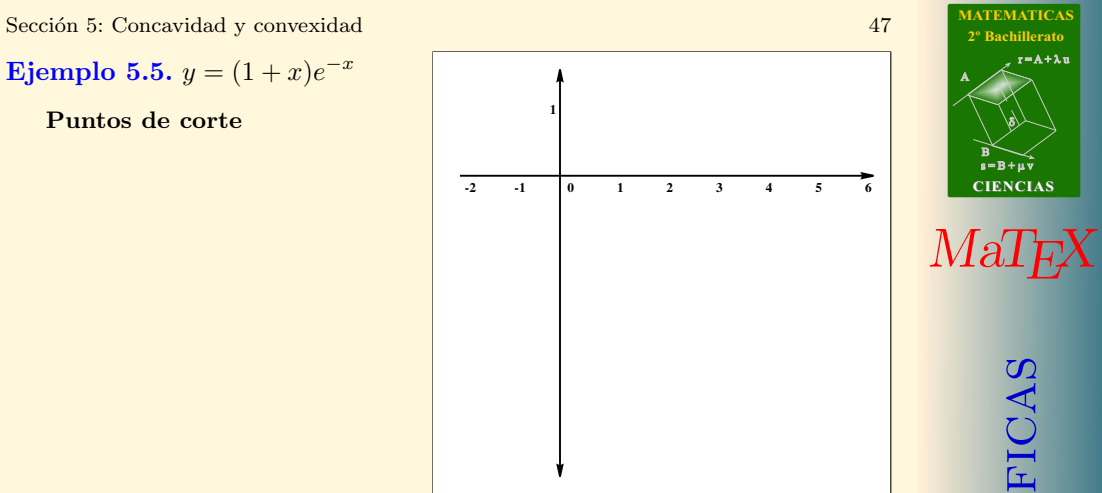

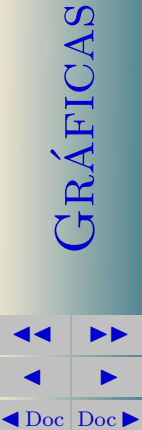

**[MATEMATICAS](#page-0-0) 2º Bachillerato**

 $r = A + \lambda u$ 

 $B \searrow$ <br>s=B+µv

**CIENCIAS**

ð).

A

Volver Cerrar

Ejemplo 5.5.  $y = (1 + x)e^{-x}$ 

Puntos de corte

$$
y = 0 = (1+x)e^{-x} \Longrightarrow x = -1
$$

Ramas del infinito:

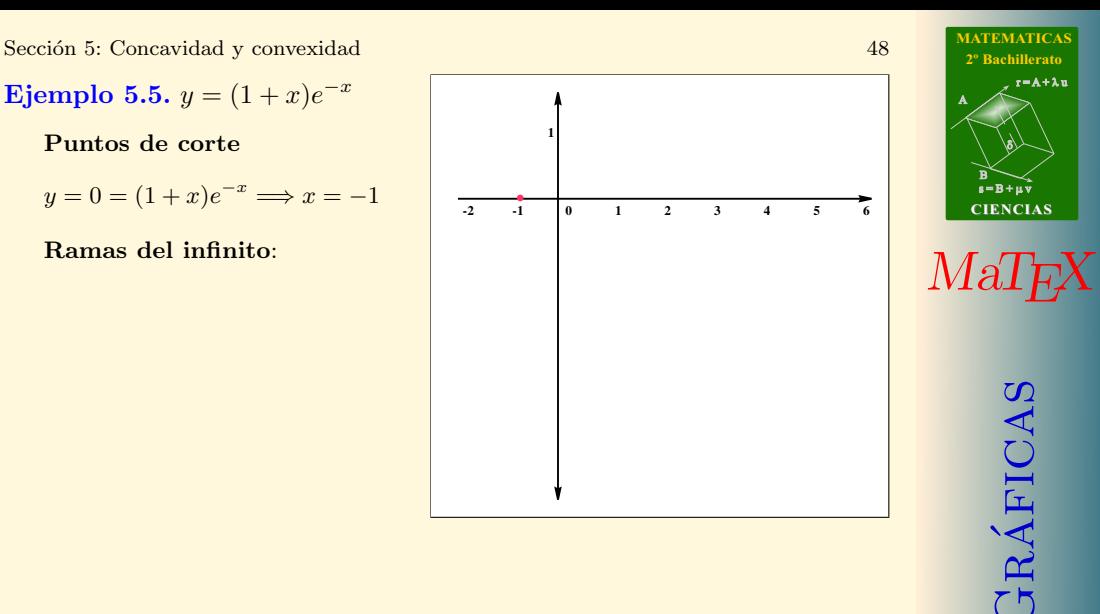

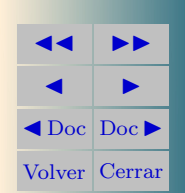

 $r = A + \lambda u$ 

ð).

Ejemplo 5.5.  $y = (1 + x)e^{-x}$ 

Puntos de corte

$$
y = 0 = (1+x)e^{-x} \Longrightarrow x = -1
$$

Ramas del infinito:

$$
f(-\infty) = -\infty \quad f(+\infty) = 0
$$

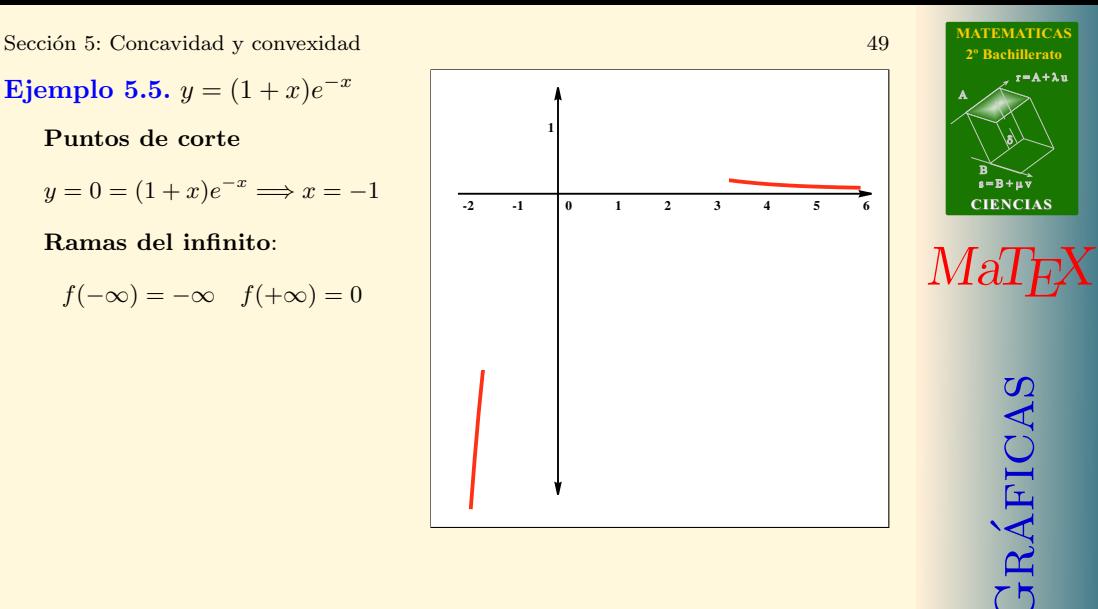

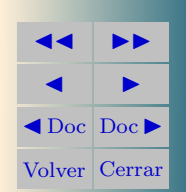

 $r = A + \lambda u$ 

Sección 5: Concavidad y convexidad 50 anos 50 anos 50 anos 50 anos 50 anos 50 anos 50 anos 50 anos 50 anos 50 anos 50 anos 50 anos 50 anos 50 anos 50 anos 50 anos 50 anos 50 anos 50 anos 50 anos 50 anos 50 anos 50 anos 50

Ejemplo 5.5.  $y = (1 + x)e^{-x}$ Puntos de corte  $y=0=(1+x)e^{-x} \Longrightarrow x=-1$ Ramas del infinito:  $f(-\infty) = -\infty$   $f(+\infty) = 0$ Crecimiento.  $f'(x) = -xe^{-x} \Longrightarrow x = 0$  $-\infty$  0  $+\infty$  $y'$  + 0 − y |  $\bigwedge$  1  $\bigvee$ **-2 -1 0 1 2 3 4 5 6 1**

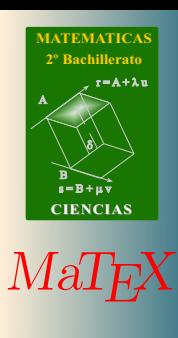

GRÁFICAS

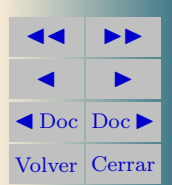

Sección 5: Concavidad y convexidad 51 anos 51 anos 51 anos 51 anos 51 anos 51 anos 51 anos 51 anos 51 anos 51 anos 51 anos 51 anos 51 anos 51 anos 51 anos 51 anos 51 anos 51 anos 51 anos 51 anos 51 anos 51 anos 51 anos 51

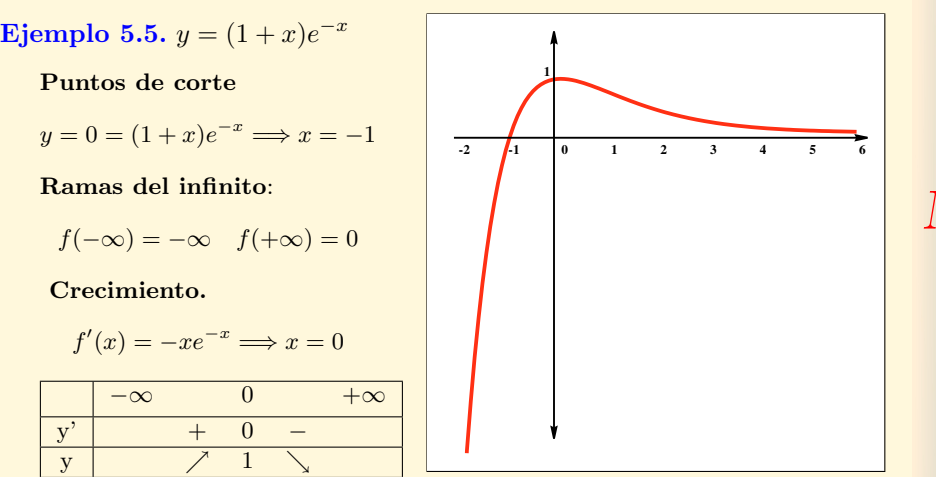

Concavidad.

$$
f''(x) = e^{-x}(x - 1) \Longrightarrow x = 1
$$

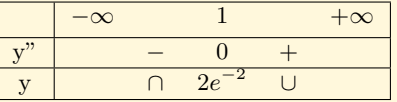

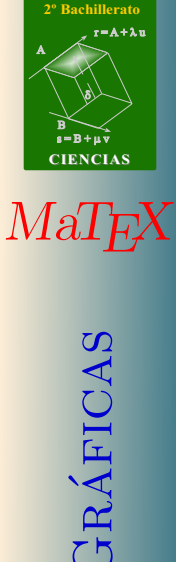

**[MATEMATICAS](#page-0-0)**

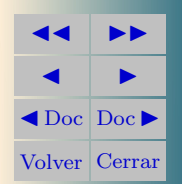

Sección 5: Concavidad y convexidad 52

<span id="page-51-0"></span>[Ejercicio 13.](#page-65-0) Representar la función:  $y = x^3 - 3x^2 + 3$ 

<span id="page-51-1"></span>[Ejercicio 14.](#page-66-0) Representar la función:  $y = 3x^4 + 4x^3$ 

[Ejercicio 15.](#page-67-0) Representar la función:  $y = \sqrt{x}$ 

<span id="page-51-3"></span><span id="page-51-2"></span>[Ejercicio 16.](#page-68-0) Representar la función:  $y = \sqrt[3]{x^2}$ 

<span id="page-51-4"></span>**[Ejercicio 17.](#page-69-0)** Representar la función:  $y = \frac{1}{2}$  $x^2-1$ 

<span id="page-51-5"></span>[Ejercicio 18.](#page-70-0) Representar la función:  $y = \frac{x}{2}$  $x^2-1$ 

<span id="page-51-6"></span>**[Ejercicio 19.](#page-71-0)** Representar la función:  $y = \frac{x}{x}$  $e^x$ 

[Ejercicio 20.](#page-72-0) Representar la función:  $y = x \ln x$ 

[Ejercicio 21.](#page-73-0) Representar la función:  $y = e^{-x^2}$ [Ejercicio 22.](#page-74-0) Representar la función:  $y = x^2 |x - 3|$ 

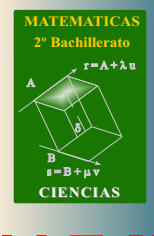

 $M$ a $1$  $\overline{\textrm{\i}}$ 

 $AR\AA FICAS$ **JJ II**  $\blacksquare$  $\blacktriangleleft$  Doc<sub>l</sub> Doc<sub>l</sub>

Volver Cerrar

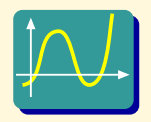

 $\blacktriangleleft$  Pulsa y elige el botón Dibujar  $y = f(x)$  y realiza la siguiente práctica. Puedes representar las funciones de los ejercicios anteriores.

## Práctica 5.1.

- a) Introduce en  $f(x)$  la expresión  $\mathbf{x}$ <sup>2-3\*x<sup>o</sup>2+3, y pulsa en Nueva Función.</sup>
- b) Introduce en  $f(x)$  la expresión  $3*x^4+4*x^3$ , y pulsa en Nueva Función.
- c) Introduce en  $f(x)$  la expresión sqrt(x), y pulsa en Nueva Función.
- d) Introduce en  $f(x)$  la expresión  $(x^2)^(1/3)$ , y pulsa en Nueva Función.
- e) Introduce en  $f(x)$  la expresión  $1/(\mathbf{x}^2+1)$ , y pulsa en Nueva Función.
- Introduce en  $f(x)$  la expresión  $1/(x^2-1)$ , y pulsa en Nueva Función.
- g) Introduce en  $f(x)$  la expresión  $\mathbf{x}/\exp(\mathbf{x})$ , y pulsa en Nueva Función.
- h) Introduce en  $f(x)$  la expresión  $x * ln(x)$ , y pulsa en Nueva Función.
- i) Introduce en  $f(x)$  la expresión  $exp(-x^2)$ , y pulsa en Nueva Función.
- j) Introduce en  $f(x)$  la expresión  $\mathbf{x}$ <sup>2\*</sup>abs(x-3), y pulsa en Nueva Función.

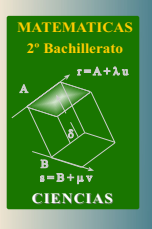

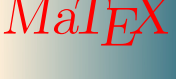

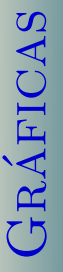

**JJ II**  $\blacksquare$  $\blacktriangleleft$  Doc<sub>l</sub> Doc<sub>l</sub> Volver Cerrar

 $\blacktriangleleft$ 

#### Soluciones a los Ejercicios

Ejercicio 1. a)  $f(x) = \frac{2}{3x} \implies D_f = R - \{0\}.$ b)  $g(x) = \frac{2}{x^2 - 1} \implies D_g = R - \{\pm 1\}.$ c)  $h(x) = \frac{x}{1+x} \implies D_h = R - \{-1\}.$ 

[Ejercicio 1](#page-3-0)

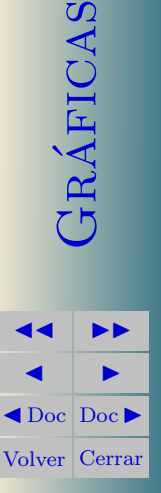

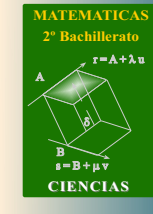

*[MaTEX](http://personales.unican.es/gonzaleof/)* 

# Ejercicio 2.

a) 
$$
f(x) = \frac{3x}{5} \implies D_f = R.
$$
  
\nb)  $g(x) = \frac{1}{x^2 - 5x + 6} \implies D_g = R - \{2; 3\}.$   
\nc)  $h(x) = \frac{x+1}{x^2 - 3x} \implies D_h = R - \{0; 3\}.$ 

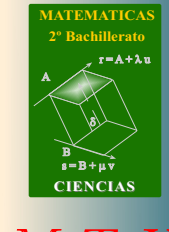

**[MaTEX](http://personales.unican.es/gonzaleof/)** 

[Ejercicio 2](#page-3-1)

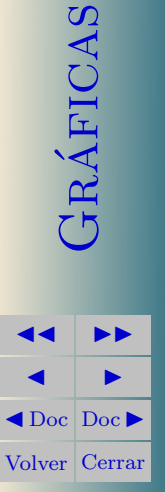

Ejercicio 3.  
\na) 
$$
f(x) = \sqrt{x} \Longrightarrow D_f = [0, \infty).
$$
  
\nb)  $g(x) = \sqrt{x^2 - 5x} \Longrightarrow D_g = (-\infty, 0] \cup [5, \infty).$   
\nc)  $h(x) = \sqrt{\frac{x+1}{x-1}} \Longrightarrow D_h = (-\infty, -1] \cup (1, \infty).$ 

**[MATEMATICAS](#page-0-0) 2º Bachillerato** A  $B \searrow$ <br>s=B+µv  $r = A + \lambda u$ ð). **CIENCIAS**

**[MaTEX](http://personales.unican.es/gonzaleof/)** 

[Ejercicio 3](#page-4-0)

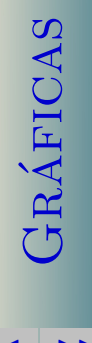

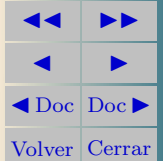

# Ejercicio 4.

a) 
$$
f(x) = \ln x \Longrightarrow D_f = (0, \infty).
$$
  
\nb)  $g(x) = \ln(x - 3) \Longrightarrow D_g = (3, \infty).$   
\nc)  $h(x) = \frac{\ln x}{x - 1} \Longrightarrow D_h = (0, \infty) - \{1\}.$   
\nd)  $j(x) = \frac{\ln e^x}{x^2 + 1} \Longrightarrow D_j = R.$ 

**[MATEMATICAS](#page-0-0) 2º Bachillerato** A  $s = B + \mu \overrightarrow{v}$  $r = A + \lambda u$ B) ð). **CIENCIAS**

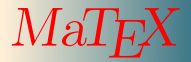

[Ejercicio 4](#page-4-1)

GRÁFICAS  $\blacktriangleright$  D  $\blacksquare$  $\blacktriangleleft$  Doc  $\blacktriangleright$ Volver Cerrar

#### Ejercicio 5.

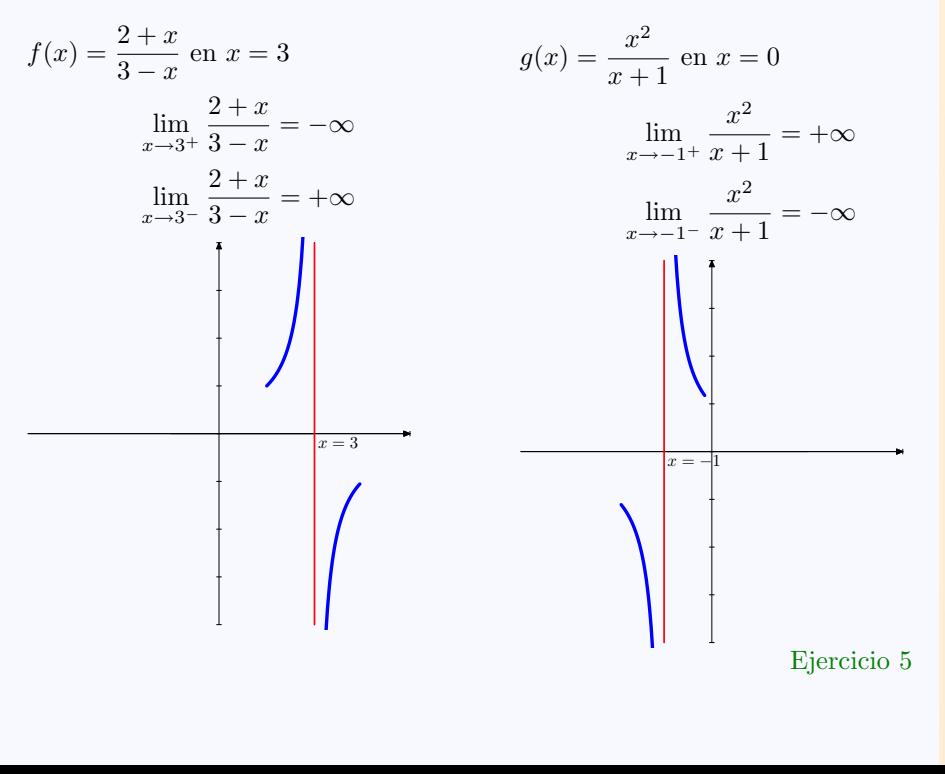

![](_page_57_Picture_4.jpeg)

**[MATEMATICAS](#page-0-0)**

 $MaT$ F $X$ 

GRÁFICAS

**JJ II**  $\blacksquare$  $\blacktriangleleft$  Doc<sub>l</sub> Doc<sub>l</sub> Volver Cerrar

#### Ejercicio 6.

![](_page_58_Figure_2.jpeg)

**[MATEMATICAS](#page-0-0) 2º Bachillerato**

 $r = A + \lambda u$ 

 $s = B + \mu \, \bar{v}$ 

**CIENCIAS**

 $MaI$ F $X$ 

 $GR\acute{A}FIGAS$ 

**JJ II**  $\blacksquare$  $\blacktriangleleft$  Doc<sub>l</sub> Doc<sub>l</sub> Volver Cerrar

B) ð).

Ejercicio 7.

![](_page_59_Figure_2.jpeg)

**[MATEMATICAS](#page-0-0) 2º Bachillerato**

 $r = A + \lambda u$ 

# Ejercicio 8.

![](_page_60_Picture_230.jpeg)

![](_page_60_Figure_3.jpeg)

![](_page_60_Picture_4.jpeg)

![](_page_60_Picture_5.jpeg)

GRÁFICAS

La función presenta:

- una asíntota vertical en  $x = 1$
- una asíntota horizontal  $y = 1$

**JJ II** 

![](_page_60_Picture_11.jpeg)

## Ejercicio 9.

![](_page_61_Figure_2.jpeg)

La función presenta:

- dos asíntotas verticales en  $x = \pm 1$
- una asíntota horizontal  $y = 0$

GRÁFICAS **JJ II**  $\blacksquare$  $\blacktriangleleft$  Doc<sub>l</sub> Doc<sub>l</sub> Volver Cerrar

[Ejercicio 9](#page-17-1)

**[MATEMATICAS](#page-0-0) 2º Bachillerato**

 $r = A + \lambda u$ 

 $s = B + \mu \bar{v}$ 

**CIENCIAS**

B) ð).

 $MaIF$ 

## Ejercicio 10.

- Horizontal no tiene
- $\blacksquare$  Vertical  $x = 0$  $\lim_{x\to 0^+}$  $x^2+1$  $\frac{1}{x} = +\infty$  $\lim_{x\to 0^-}$  $x^2 + 1$  $\frac{1}{x} = -\infty$
- Oblicua  $y_o = x$ , pues  $x^2 + 1$  $\frac{+1}{x} = \boxed{x} + \frac{1}{x}$  $\boldsymbol{x}$

Posición:

$$
f(10) = 10, 1 > y_0(10) = 10
$$
  

$$
f(-10) = -10, 1 < y_0(-10) = -10
$$

-5 -4 -3 -2 -1 0 1 2 3 4 5  $y = \frac{1}{2}$  $(x^2)$  $^{2}+1)$ x

[Ejercicio 10](#page-17-2)

![](_page_62_Picture_9.jpeg)

![](_page_62_Figure_10.jpeg)

## Ejercicio 11.

- Horizontal no tiene
- Vertical  $x = -1$

![](_page_63_Figure_4.jpeg)

■ Oblicua  $y_0 = x - 1$ , pues

$$
\frac{x^2 - 4}{x + 1} = \boxed{x - 1} - \frac{3}{x - 1}
$$

Posición:

$$
f(10) = 8,72 < y_0(10) = 9
$$
  

$$
f(-10) = -10,66 > y_0(-10) = -11
$$

5 -4 -3  $\frac{1}{2}$  -1  $\frac{1}{2}$   $\frac{1}{2}$  -2 3 4 5  $y = \frac{1}{x}$  $(x^2)$  $^{2}-4)$  $(x+1)$ [Ejercicio 11](#page-17-3)

![](_page_63_Picture_10.jpeg)

![](_page_63_Picture_11.jpeg)

## Ejercicio 12.

- Horizontal no tiene
- $\blacksquare$  Vertical  $x = 0$  $\lim_{x \to 3} \frac{x^3 - 3x^2 + 4}{x^3}$  $x \rightarrow 0^+$  $\frac{3x+1}{x^2} = +\infty$  $\lim_{x\to 0^-}$  $x^3 - 3x^2 + 4$  $\frac{3x+1}{x^2} = +\infty$
- Oblicua  $y_o = x 3$ , pues  $x^3 - 3x^2 + 4$  $rac{3x^2+4}{x^2} = \boxed{x-3} + \frac{4}{x^2}$  $x^2$

Posición:

$$
f(10) = 7,04 > y_0(10) = 7
$$
  

$$
f(-10) = -12,96 > y_0(-10) = -13
$$

![](_page_64_Figure_7.jpeg)

![](_page_64_Picture_8.jpeg)

 $\blacktriangleleft$  Doc<sub>l</sub> Doc<sub>l</sub> Volver Cerrar

![](_page_65_Figure_0.jpeg)

<span id="page-65-0"></span>Ejercicio 13.

Ramas del infinito:

$$
f(-\infty) = -\infty \quad f(+\infty) = \infty
$$

Crecimiento y decrecimiento.

$$
f'(x) = 3x(x - 2) \Longrightarrow x = 0; 2
$$

![](_page_65_Picture_237.jpeg)

Concavidad

$$
f''(x) = 6x - 6 \Longrightarrow x = 1
$$

![](_page_65_Picture_238.jpeg)

[Ejercicio 13](#page-51-0)

*-2 -1 0 1 2 3 4*

 $m(2, -1)$  $M(0, 3)$  $I(1, 1)$ 

![](_page_65_Picture_11.jpeg)

**[MATEMATICAS](#page-0-0) 2º Bachillerato**

 $r = A + \lambda u$ 

 $s = B + \mu \bar{v}$ 

**CIENCIAS**

B) ð).

<span id="page-66-0"></span>Ejercicio 14.

Puntos de corte

$$
y = 0 = 3x^4 + 4x^3 \Longrightarrow x = 0; -4/3
$$

Ramas del infinito:

$$
f(-\infty) = \infty \quad f(+\infty) = \infty
$$

Crecimiento y decrecimiento.

$$
f'(x) = 12x^2(x+1) \Longrightarrow x = 0; -1
$$

| $\boldsymbol{x}$ | $-\infty$ |  |                                 | $\overline{\phantom{0}}$ | $+\infty$ |
|------------------|-----------|--|---------------------------------|--------------------------|-----------|
|                  |           |  | $\hspace{0.1mm}-\hspace{0.1mm}$ |                          |           |
|                  |           |  |                                 |                          |           |

Concavidad

$$
f''(x) = 36x^2 + 24x \Longrightarrow x = 0; -2/3
$$
  

$$
\begin{array}{c|cc}\nx & -\infty & -2/3 & 0 & +\infty\n\end{array}
$$

![](_page_66_Picture_338.jpeg)

![](_page_66_Figure_12.jpeg)

[Ejercicio 14](#page-51-1)

**JJ II**  $\blacksquare$  $\blacktriangleleft$  Doc  $\blacktriangleright$ Volver Cerrar

$$
\begin{array}{c|c}\n\hline\n\text{MATEMATENATICAS} \\
\hline\n\text{B} \\
\hline\n\text{B} \\
\hline\n\text{C} \\
\hline\n\text{D} \\
\hline\n\text{A} \\
\hline\n\text{A} \\
\hline\n\text{A} \\
\hline\n\text{A} \\
\hline\n\text{B} \\
\hline\n\text{C} \\
\hline\n\text{A} \\
\hline\n\text{A} \\
\hline\n\text{B} \\
\hline\n\text{C} \\
\hline\n\text{A} \\
\hline\n\text{A} \\
\hline\n\text{B} \\
\hline\n\text{C} \\
\hline\n\text{A} \\
\hline\n\text{A} \\
\hline\n\text{B} \\
\hline\n\text{A} \\
\hline\n\text{A} \\
\hline\n\text{B} \\
\hline\n\text{A} \\
\hline\n\text{A} \\
\hline\n\text{B} \\
\hline\n\text{A} \\
\hline\n\text{A} \\
\hline\n\text{B} \\
\hline\n\text{A} \\
\hline\n\text{B} \\
\hline\n\text{A} \\
\hline\n\text{B} \\
\hline\n\text{A} \\
\hline\n\text{B} \\
\hline\n\text{A} \\
\hline\n\text{B} \\
\hline\n\text{A} \\
\hline\n\text{B} \\
\hline\n\text{A} \\
\hline\n\text{B} \\
\hline\n\text{A} \\
\hline\n\text{B} \\
\hline\n\text{A} \\
\hline\n\text{B} \\
\hline\n\text{A} \\
\hline\n\text{B} \\
\hline\n\text{A} \\
\hline\n\text{B} \\
\hline\n\text{A} \\
\hline\n\text{B} \\
\hline\n\text{A} \\
\hline\n\text{B} \\
\hline\n\text{A} \\
\hline\n\text{B} \\
\hline\n\text{A} \\
\hline\n\text{B} \\
\hline\n\text{A} \\
\hline\n\text{B} \\
\hline\n\text{A} \\
\hline\n\text{B} \\
\hline\n\text{B} \\
\hline\n\text{A} \\
\hline\n\text{B} \\
\hline\n\text{B} \\
\hline\n\text{B} \\
\hline\n\text{B} \\
\hline\n\text{B} \\
\hline\n\text{B} \\
\hline\n\text{B} \\
\hline\n\text{B} \\
\hline\n\text{B} \\
\hline
$$

<span id="page-67-0"></span>Ejercicio 15.

Puntos de corte

$$
y = 0 = \sqrt{x} \Longrightarrow x = 0
$$

Ramas del infinito:

$$
f(+\infty) = \infty
$$

Crecimiento y decrecimiento.

$$
f'(x) = \frac{1}{2\sqrt{x}} \Longrightarrow f' > 0
$$

![](_page_67_Picture_281.jpeg)

Concavidad

$$
f''(x) = -\frac{1}{4\sqrt{x^3}} \Longrightarrow f'' < 0
$$

![](_page_67_Picture_282.jpeg)

![](_page_67_Figure_12.jpeg)

función creciente función convexa

[Ejercicio 15](#page-51-2)

 $\blacksquare$  $\blacktriangleleft$  Doc  $\blacktriangleright$ Volver Cerrar

**[MATEMATICAS](#page-0-0) 2º Bachillerato**

 $r = A + \lambda u$ 

 $s = B + \mu \overline{v}$ 

**CIENCIAS**

**[MaTEX](http://personales.unican.es/gonzaleof/)** 

GRÁFICAS

**JJ II** 

B) ð).

<span id="page-68-0"></span>Ejercicio 16.

Puntos de corte

$$
y = 0 = \sqrt[3]{x^2} \Longrightarrow x = 0
$$

Ramas del infinito:

$$
f(-\infty) = \infty \quad f(+\infty) = \infty
$$

Crecimiento y decrecimiento.

$$
f'(x) = \frac{2}{3\sqrt[3]{x}} \Longrightarrow f' \neq 0
$$

![](_page_68_Picture_287.jpeg)

Concavidad

$$
f^{\prime\prime}(x)=-\frac{2}{9\sqrt[3]{x^4}}\Longrightarrow f^{\prime\prime}<0
$$

![](_page_68_Picture_288.jpeg)

![](_page_68_Figure_12.jpeg)

 $m(0, 0)$ función convexa

![](_page_68_Picture_14.jpeg)

**[MATEMATICAS](#page-0-0) 2º Bachillerato**

 $r = A + \lambda u$ 

 $s = B + \mu \overline{v}$ 

**CIENCIAS**

**[MaTEX](http://personales.unican.es/gonzaleof/)** 

GRÁFICAS

**JJ II**  $\blacksquare$ 

B) ð).

#### <span id="page-69-0"></span>Ejercicio 17.

$$
y = 0 = \frac{1}{x^2 - 1} \Longrightarrow y \neq 0
$$

Ramas del infinito

$$
f(1^{-}) = -\infty \quad f(1^{+}) = +\infty
$$
  

$$
f(-1^{-}) = +\infty \quad f(-1^{+}) = -\infty
$$
  

$$
f(-\infty) = 0 \quad f(\infty) = 0
$$

Crecimiento y decrecimiento.

$$
f'(x) = -\frac{2x}{(x^2 - 1)^2} \Longrightarrow x = 0
$$

![](_page_69_Figure_7.jpeg)

Concavidad

![](_page_69_Figure_9.jpeg)

![](_page_69_Figure_10.jpeg)

**2º Bachillerato** A  $s = B + \mu \bar{v}$  $r = A + \lambda u$ B) ð). **CIENCIAS**  $MaT$ <sub>E</sub> $X$ GRÁFICAS

**[MATEMATICAS](#page-0-0)**

[Ejercicio 17](#page-51-4)

![](_page_69_Picture_13.jpeg)

<span id="page-70-0"></span>Ejercicio 18.

$$
y = 0 = \frac{x}{x^2 - 1} \Longrightarrow x = 0
$$

Ramas del infinito

$$
f(1^-) = -\infty \quad f(1^+) = +\infty
$$

$$
f(-1^-) = -\infty \quad f(-1^+) = +\infty
$$

$$
f(-\infty) = 0 \quad f(\infty) = 0
$$

Crecimiento y decrecimiento.

$$
f'(x) = -\frac{x^2 + 1}{(x^2 - 1)^2} \implies f' < 0
$$

Concavidad 
$$
f''(x) = \frac{2x(x^2+3)}{(x^2-1)^3} \Longrightarrow x = 0
$$

![](_page_70_Picture_323.jpeg)

![](_page_70_Figure_9.jpeg)

**JJ II**  $\blacksquare$  $\blacktriangleleft$  Doc  $\blacktriangleright$ Volver Cerrar

**[MATEMATICAS](#page-0-0) 2º Bachillerato**

 $r = A + \lambda u$ 

 $s = B + \mu \bar{v}$ 

**CIENCIAS**

GRÁFICAS

B) ð).

A

[Ejercicio 18](#page-51-5)

<span id="page-71-0"></span>Ejercicio 19.

Puntos de corte

$$
y = 0 = \frac{x}{e^x} \Longrightarrow x = 0
$$

Ramas del infinito:

$$
f(-\infty) = -\infty \quad f(+\infty) = 0
$$

Crecimiento y decrecimiento.

$$
f'(x) = (1 - x)e^{-x} \Longrightarrow x = 1
$$

![](_page_71_Picture_255.jpeg)

## Concavidad.

$$
f''(x) = e^{-x}(x-2) \Longrightarrow x = 2
$$

![](_page_71_Picture_256.jpeg)

![](_page_71_Figure_12.jpeg)

**[MATEMATICAS](#page-0-0) 2º Bachillerato**

 $r = A + \lambda u$ 

 $s = B + \mu \bar{v}$ 

**CIENCIAS**

GRÁFICAS

**JJ II**  $\blacksquare$ 

B) ð).
Ejercicio 20.

Puntos de corte

 $y = 0 = x \ln x \Longrightarrow x = 1$ 

Ramas del infinito:

 $f(0^+) = 0 \quad f(+\infty) = +\infty$ 

Crecimiento y decrecimiento.

$$
f'(x) = \ln x + 1 \Longrightarrow x = 1/e
$$

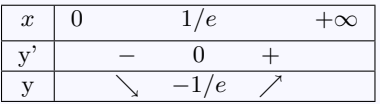

## Concavidad.

$$
f''(x) = \frac{1}{x} \Longrightarrow f''(x) > 0
$$

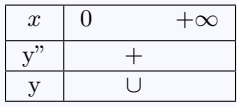

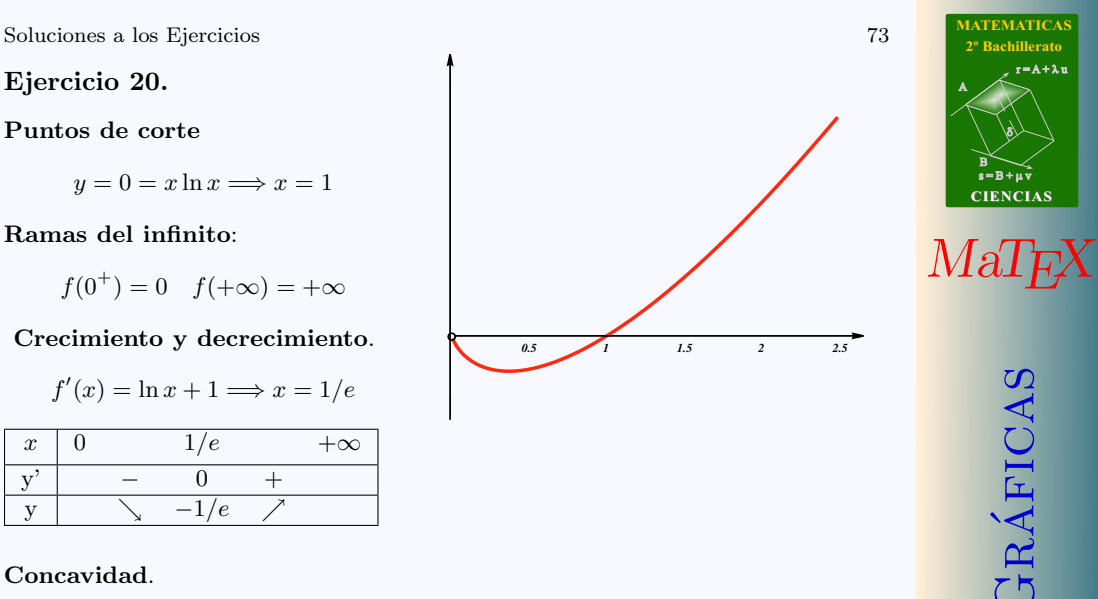

[Ejercicio 20](#page-51-0)

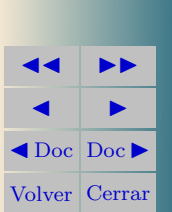

Ejercicio 21.

Puntos de corte

$$
y = 0 = e^{-x^2} \Longrightarrow
$$
no hay

Ramas del infinito:

$$
f(-\infty) = 0 \quad f(+\infty) = 0
$$

Crecimiento y decrecimiento.

$$
f'(x) = -2xe^{-x^2} \Longrightarrow x = 0
$$

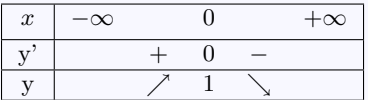

## Concavidad.

$$
f''(x) = e^{-x^2}(4x^2 - 2) \Longrightarrow x = \pm 1/\sqrt{2}
$$

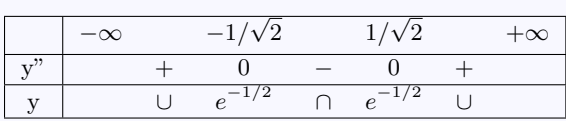

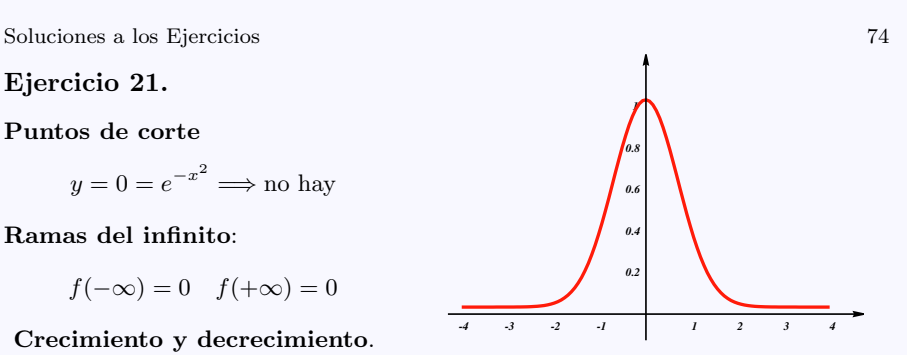

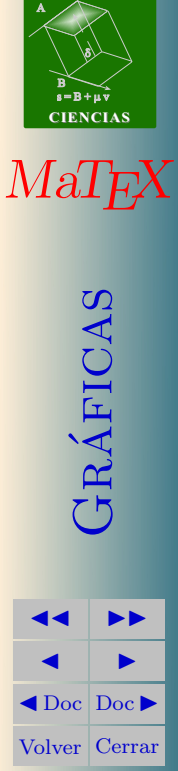

**[MATEMATICAS](#page-0-0) 2º Bachillerato**

 $r = A + \lambda u$ 

[Ejercicio 21](#page-51-1)

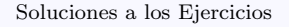

Ejercicio 22. Dominio  $D = \mathcal{R}$ 

Puntos de corte

$$
y = 0 = x^2|x - 3| \Longrightarrow x = 0; 3
$$

Ramas del infinito:

$$
f(-\infty) = +\infty \quad f(+\infty) = +\infty
$$

Crecimiento y decrecimiento.

$$
f'(x) = \begin{cases} -3x^2 + 6x & x < 3\\ 3x^2 - 6x & 3 < x \end{cases} \implies x = 0; 2
$$

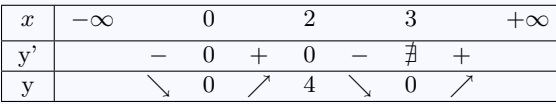

## Concavidad

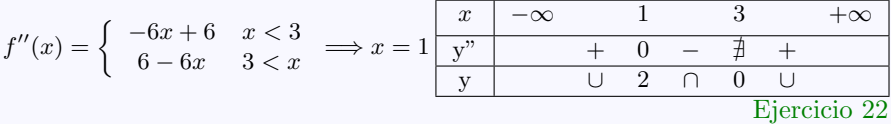

**[MATEMATICAS](#page-0-0) 2º Bachillerato** A  $s = B + \mu \bar{v}$ B) **CIENCIAS**  $MaT$ <sub>E</sub> $X$ TRÁFICAS Soluciones a los Ejercicios 75 *-2 -1 1 2 3 4 2 4 6 8 10 12 14 16 18 20*

> **JJ II**  $\blacksquare$  $\blacktriangle$ Doc<sub>Doc</sub> Volver Cerrar

 $r = A + \lambda u$ 

ð).